# Universal Serial Bus (USB)

# Device Class Definition for Physical Interface Devices (PID)

9/8/99

Version 1.0

Please send comments via electronic mail to: hidcomments@usb.org

©1997, 1998, 1999 USB Implementers' Forum—All rights reserved.

#### Intellectual Property Disclaimer

THIS SPECIFICATION IS PROVIDED "AS IS" WITH NO WARRANTIES WHATSOEVER INCLUDING ANY WARRANTY OF MERCHANTABILITY, FITNESS FOR A PARTICULAR PURPOSE, OR ANY WARRANTY OTHERWISE ARISING OUT OF ANY PROPOSAL, SPECIFICATION, OR SAMPLE.

TO THE MAXIMUM EXTENT OF USB IMPLEMENTERS FORUM'S RIGHTS, USB IMPLEMENTERS FORUM HEREBY GRANTS A LICENSE UNDER COPYRIGHT TO REPRODUCE THIS SPECIFICATION FOR INTERNAL USE ONLY (E.G., ONLY WITHIN THE COMPANY OR ORGANIZATION THAT PROPERLY DOWNLOADED OR OTHERWISE OBTAINED THE SPECIFICATION FROM USB IMPLEMENTERS FORUM, OR FOR AN INDIVIDUAL, ONLY FOR USE BY THAT INDIVIDUAL). THIS SPECIFICATION MAY NOT BE REPUBLISHED EXTERNALLY OR OTHERWISE TO THE PUBLIC.

IT IS CONTEMPLATED THAT MANY IMPLEMENTATIONS OF THIS SPECIFICATION (E.G., IN A PRODUCT) DO NOT REQUIRE A LICENSE TO USE THIS SPECIFICATION UNDER COPYRIGHT. FOR CLARITY, HOWEVER, TO THE MAXIMUM EXTENT OF USB IMPLEMENTERS FORUM'S RIGHTS, USB IMPLEMENTERS FORUM HEREBY GRANTS A LICENSE UNDER COPYRIGHT TO USE THIS SPECIFICATION AS REASONABLY NECESSARY TO IMPLEMENT THIS SPECIFICATION (E.G., IN A PRODUCT).

NO OTHER LICENSE, EXPRESS OR IMPLIED, BY ESTOPPEL OR OTHERWISE, TO ANY PATENT OR OTHER INTELLECTUAL PROPERTY RIGHTS IS GRANTED OR INTENDED HEREBY.

USB IMPLEMENTERS FORUM AND THE AUTHORS OF THIS SPECIFICATION DISCLAIM ALL LIABILITY, INCLUDING LIABILITY FOR INFRINGEMENT OF PROPRIETARY RIGHTS, RELATING TO IMPLEMENTATION OF INFORMATION IN THIS SPECIFICATION. AUTHORS OF THIS SPECIFICATION ALSO DO NOT WARRANT OR REPRESENT THAT SUCH IMPLEMENTATION(S) WILL NOT INFRINGE SUCH RIGHTS.

All product names are trademarks, registered trademarks, or service marks of their respective owners.

#### **Contributors**

| Company               | Contact                |
|-----------------------|------------------------|
| Microsoft Corporation | Manolito Adon          |
| Immersion Corporation | Adam Braun             |
| Microsoft Corporation | Trudy Culbreth         |
| Microsoft Corporation | Gary Gordon            |
| Intel Corporation     | Steve McGowan - editor |
| Microsoft Corporation | Ervin Peretz           |
| Microsoft Corporation | Om Sharma              |

# Revision History

| Revision | Issue Date        | Comments    |
|----------|-------------------|-------------|
| 1.0      | September 8, 1999 | 1.0 Release |

# **Table of Contents**

| 1.  | INTRODUCTION                                        | 1  |
|-----|-----------------------------------------------------|----|
| 1   | 1.1 Scope                                           | 1  |
| 1   | 1.2 Purpose                                         |    |
| 1   | 1.3 RELATED DOCUMENTS                               |    |
| 1   | 1.4 Definitions                                     |    |
| 2.  | FUNCTIONAL OVERVIEW                                 | 2  |
| •   | GONTYGYDATTONG                                      |    |
| 3.  | CONFIGURATIONS                                      |    |
| 3   | 3.1 CONFIGURATION AND INTERFACE STRUCTURE           |    |
|     | 3.1.1 Configuration                                 |    |
|     | 3.1.2 Interface Definition                          | 3  |
| 4.  | CONVENTIONS                                         | 4  |
| 4   | 4.1 Actuators                                       | 4  |
| 4   | 4.2 Units                                           | 4  |
| 5.  | PHYSICAL INPUT DEVICE PAGE (0X0F)                   | •  |
| э.  |                                                     |    |
| 5   | 5.1 EFFECT BLOCK PARAMETERS                         |    |
|     | 5.1.1 Effect Types                                  |    |
| _   | 5.2 ENVELOPE BLOCK PARAMETERS                       |    |
| _   | 5.3 CONDITION BLOCK PARAMETERS                      |    |
| 5   | 5.4 Custom Forces                                   |    |
|     | 5.4.1 Sample Definition                             |    |
|     | 5.4.2 Data Downloading                              |    |
| _   | 5.4.3 Custom Force Block Parameters                 |    |
| _   | 5.5 PERIODIC BLOCK PARAMETERS                       |    |
| _   | 5.6 CONSTANT FORCE BLOCK PARAMETERS                 |    |
| _   | 5.7 RAMP FORCE BLOCK PARAMETERS                     |    |
| _   | 5.8 VENDOR DEFINED PARAMETER BLOCKS                 |    |
| _   | 5.9 EFFECT OPERATIONS                               |    |
|     | 5.10 DEVICE GAIN<br>5.11 PARAMETER BLOCK MANAGEMENT |    |
| 3   |                                                     |    |
|     | 5.11.1 Driver Managed                               |    |
| 5   | 5.17.2 PEVICE Managea                               |    |
| _   | 5.13 PID DEVICE CONTROL                             |    |
| 6.  | PID EXAMPLE                                         |    |
| υ.  | 1 ID EXAMILE                                        |    |
| 7.  | EXAMPLE REPORT SUMMARY                              | 34 |
| 7   | 7.1 Input Reports                                   |    |
|     | 7.2 OUTPUT REPORTS                                  |    |
|     | 7.3 FEATURE REPORTS                                 |    |
| 7   | 7.4 OTHER REPORTS                                   | 34 |
| 8.  | EXAMPLE REPORTS                                     | 35 |
| 9.  | EXAMPLE OF CREATING A DEVICE MANAGED EFFECT         | 41 |
| 10. | PARAMETER BLOCKS                                    | 44 |

| Device Class Definition for Physical Interface Devices (PID) Version 1.0 |
|--------------------------------------------------------------------------|
|--------------------------------------------------------------------------|

11. INDEX .......45

# Table of Tables

| Table 1: Actuator Usages                                   | 4  |
|------------------------------------------------------------|----|
| Table 2: Physical Input Device Page                        |    |
| Table 3: Effect Types                                      |    |
|                                                            |    |
|                                                            |    |
| Table of Figures                                           |    |
| Figure 1: Report Allocation in the Pool                    |    |
| Figure 2: Custom Effect Allocation in the Pool             |    |
| Figure 3: Example PID Data Input Report                    | 35 |
| Figure 4: Example PID Set Effect Output Report             | 35 |
| Figure 5: Example PID Set Envelope Output Report           | 36 |
| Figure 6: Example PID Set Condition Output Report          | 36 |
| Figure 7: Example PID Set Periodic Output Report           | 37 |
| Figure 8: Example PID Set Constant Force Output Report     | 37 |
| Figure 9: Example PID Set Ramp Force Output Report         | 37 |
| Figure 10: Example PID Set Custom Force Data Output Report |    |
| Figure 11: Example PID Download Force Sample Output Report |    |
| Figure 12: Example PID Set Custom Force Output Report      | 38 |
| Figure 13: Example PID Effect Operation Output Report      | 39 |
| Figure 14: Example PID Pool Feature Report                 | 39 |
| Figure 15: Example PID State Input Report                  | 39 |
| Figure 16: Example PID Device Control Output Report        | 40 |
| Figure 17: Example PID Pool Move Output Report             |    |
| Figure 18: Example PID Device Gain Feature Report          | 40 |
| Figure 19: Parameter Blocks                                | 44 |

#### 1. Introduction

#### 1.1 Scope

This Document describes the USB Physical Interface Device or PID Class. The PID Class is intended as an extension of the Human Interface Device (HID) Class for devices that require "real-time" physical feedback. The main focus for the definition is for the use of haptic devices and the implementation of force feedback systems. However there is no requirement that members of this class generate this type of effect. Examples of devices that are member of this class are force feedback joysticks, motion platforms, and force feedback exoskeletons.

### 1.2 Purpose

This document is intended to supplement to the USB specification and provide manufacturers of PID class devices with the information necessary to build USB compatible devices. Further, this specification specifies how the PID class driver should extract data from USB data streams. Since this device class is an extension of the HID class, the HID class specifications will be required to implement the device functionality.

#### 1.3 Related Documents

Universal Serial Bus Specification Device Class Definition for Human Interface Devices (HID) Universal Serial Bus HID Usage Tables

#### 1.4 Definitions

Set *PB* Report This term is used to refer to any of the Set-Report commands.

Where Set-Reports represents one of the following report types: Set Effect Report, Set Custom Force Report, Set Periodic Report, Set Constant Force Report, Set Ramp Force Report, Set Vendor

Report, Set Envelope Report, and Set Condition Report.

INFINITE Referrers to the maximum value of a range. i.e. if in an 8 bit

unsigned field the value of 255 would indicate INFINITE.

Normalized When a usage is declared as a *Normalized* value, then the device

assumes that a range of values between %0 and %100 can be applied by the device where the actual applied value is a percentage p, where p = (Usage Value / (Logical Maximum - )

Logical Minimum)) \* 100.

# 2. Functional Overview

The Functional connection model for the PID class is below.

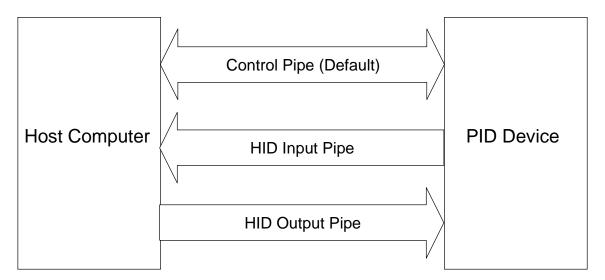

The data transfer mechanism for the PID class is based on the HID class Report Descriptors. Communication with a PID device is identical to that of a HID device.

| Report Type | Transfer for a GET_REPORT | Transfer for a SET_REPORT |
|-------------|---------------------------|---------------------------|
| Input       | HID Interrupt In pipe     | Control pipe              |
| Output      | Control pipe              | HID Interrupt Out pipe    |
| Feature     | Control pipe              | Control pipe              |

# 3. Configurations

## 3.1 Configuration and Interface Structure

The PID class has a standard configuration and interface structure defined. The interface structure is designed to be an extension of the HID interface that will allow for the needed low latency output requirement. The first pipe is the default control pipe required for all devices. The second pipe in the interface is an interrupt IN pipe that will process reports as described by the HID specification. The third pipe is an interrupt OUT pipe. The intent of this pipe is to handle all output reports that are sent to the device. This will allow commands to be sent to the device with minimum latency.

# 3.1.1 Configuration

#### 3.1.2 Interface Definition

| Pipe | Type          | Description                          | Required? |
|------|---------------|--------------------------------------|-----------|
| 0    | ctrl          | USB control & class SET/GET commands | Y         |
| a    | interrupt in  | HID data in from device              | Y         |
| b    | interrupt out | PID command out to the device        | N         |

#### 4. Conventions

#### 4.1 Actuators

An *Actuator* is a mechanism that can exert a force against an object. Typically the force applied by the actuator can defined in some combination of 6 dimensions; X, Y, Z, Rx, Ry and Rz. By definition in the HID specification these dimensions are defined in a coordinate system that is referenced to the direction that the user is facing. For simplicity the usages X, Y, Z, Rx, Ry and Rz from the Generic Desktop page are used by PID class devices to define a NORMALIZED force values. i.e. if the Logical Minimum and Logical Maximum values for an axis are defined to be -100 and +100 respectively, then -100 represents maximum force in the negative direction, 0 no force, and +100 maximum force in the positive direction. If a device requires the assertion of precise absolute force then the Vectors Vx, Vy, and Vz can be used from the Generic Desktop usage table with Units declaring the actual range of applied force. Linear absolute forces result from setting the Units associated with the vector usages to SI Linear or English Linear. Absolute torque forces result from setting the Units associated with the vector usages to SI Rotation or English Rotation.

In some cases the application of force does not have an easily identifiable set of dimensions that can be applied. An example is the force applied by a pressure suit in a flight simulator. In this document this type of "dimensionless" force will be referred to as a *Normal* force. For simplicity the PID:Normal usage is used to define a Normalized force that can vary between 0 and the maximum force that a device can assert. If the assertion of precise absolute force is required by a device then the vector Vno can be used from the Generic Desktop usage table with Units declaring the actual range of applied force.

**Table 1: Actuator Usages** 

| <b>Actuator Type</b> | Normalized Force<br>Usages | Absolute Force<br>Usages | Orientation                                |
|----------------------|----------------------------|--------------------------|--------------------------------------------|
| Dimensionless        | PID: Normal                | Vno                      | Perpendicular to the surface of an object. |
| Translation          | Generic Desktop: X         | Vx, Uint = linear        | Force in linear X direction                |
| Translation          | Generic Desktop: Y         | Vy, Uint = linear        | Force in linear Y direction                |
| Translation          | Generic Desktop: Z         | Vx, Uint = linear        | Force in linear Z direction                |
| Rotation             | Generic Desktop: Rx Vx     | x, Uint = rotation To    | rque about X                               |
| Rotation             | Generic Desktop: Ry        | Vy, Uint = rotatio       | n Torque about Y                           |
| Rotation             | Generic Desktop: Rz        | Vz, Uint = rotation      | Torque about Z                             |

#### 4.2 Units

Usages state specifically whether *Units* are required to define a time base or other reference. A *Units* requirement implies the definition or Units, Physical Maximum, Physical Minimum and Unit Exponent items.

Remember that Units are **global** items that persist from main item to main item. *Units* can be disabled by setting Units to "None", and Physical Maximum, Physical Minimum and Unit Exponent equal to 0. Applications will typically ignore *Units* when it encounters a Usage that they are not appropriate for, but don't count on it. Always make sure that the Units are correctly declared for every Usage.

*Normalized* Usages use Logical Minimum and Logical Maximum to define their range of values. These values are automatically scaled by an application to fit the range of values required for the target operation and do not require *Units*.

To declare a vector (Vx, Vy or Vz) as a linear force, define the *System* field of the Unit item associated with the vector usage to be either *SI Linear* or *English Linear*. To declare vectors as absolute torques, define the *System* field of the Unit item to be either *SI Rotation* or *English Rotation*.

# 5. Physical Input Device Page (0x0F)

Force feedback devices use PID usages to describe their output and Usages from other Usage Pages to describe their input.

A Physical Input Device can use one of two methods to generate sensations to the user: Effects or Custom Effects. A device may support either or both methods. Effects generate force feedback based on the parameters stored in a variety of parameter blocks (structures) that are maintained in the device. The host loads the parameter blocks, then issues a Start Effect Command over an Interrupt Out pipe. Custom Effects are similar to playing an audio file, force information for each axis can be downloaded and "played" locally or sent to the device over an Isochronous Output pipe.

Effects are comprised of parameter blocks. The are 6 types of parameter blocks defined: Effect, Envelope, Condition, Periodic, Constant Force and Ramp Force. All Effects require an Effect Parameter Block. Depending on the effect one or more additional parameter blocks will be required. Parameter blocks are accessed by an handle. The size of a parameter block for a particular device is a function of the size of the associated report.

A default allocation of each type of parameter block is provided by the device, however the host driver can modify the resource allocation to best meet its needs.

**Table 2: Physical Input Device Page** 

| Usage ID                                                                               | Usage Name                                                                                                    | Usage ID                                                             | Usage Name                                                                                                    |
|----------------------------------------------------------------------------------------|----------------------------------------------------------------------------------------------------|----------------------------------------------------------------------|----------------------------------------------------------------------------------------------------|
| 00                                                                                     | Undefined                                                                                                    | 72                                                                   | Period                                                                                                    |
| 01                                                                                     | <b>Physical Interface Device</b>                                                                                                    | 73                                                                   | <b>Set Constant Force Report</b>                                                                                                    |
| 02-1F                                                                                  | Reserved                                                                                                    | 74                                                                   | Set Ramp Force Report                                                                                                    |
| 20                                                                                     | Normal                                                                                                    | 75                                                                   | Ramp Start                                                                                                    |
| 21                                                                                     | Set Effect Report                                                                                                    | 76                                                                   | Ramp End                                                                                                    |
| 22                                                                                     | Effect Block Index                                                                                                    | 77                                                                   | <b>Effect Operation Report</b>                                                                                                    |
| 23                                                                                     | Parameter Block Offset                                                                                                    | 78                                                                   | Effect Operation                                                                                                    |
| 24                                                                                     | ROM Flag                                                                                                    | 79                                                                   | Op Effect Start                                                                                                    |
| 25                                                                                     | Effect Type                                                                                                    | 7A                                                                   | Op Effect Start Solo                                                                                                    |
| 26                                                                                     | ET Constant Force                                                                                                    | 7B                                                                   | Op Effect Stop                                                                                                    |
| 27                                                                                     | ET Ramp                                                                                                    | 7C                                                                   | Loop Count                                                                                                    |
| 28                                                                                     | ET Custom Force Data                                                                                                    | 7D                                                                   | Device Gain Report                                                                                                    |
| 29-2F                                                                                  | Reserved                                                                                                    | 7E                                                                   | Device Gain                                                                                                    |
| 30                                                                                     | ET Square                                                                                                    | 7F                                                                   | PID Pool Report                                                                                                    |
| 31                                                                                     | ET Sine                                                                                                    | 80                                                                   | RAM Pool Size                                                                                                    |
| 32                                                                                     | ET Triangle                                                                                                    | 81                                                                   | ROM Pool Size                                                                                                    |
| 33                                                                                     | ET Sawtooth Up                                                                                                    | 82                                                                   | ROM Effect Block Count                                                                                                    |
| 34                                                                                     | ET Sawtooth Down                                                                                                    | 83                                                                   | Simultaneous Effects Max                                                                                                    |
| 35-3F                                                                                  | Reserved                                                                                                    | 84                                                                   | Pool Alignment                                                                                                    |
| 40                                                                                     | ET Spring                                                                                                    | 85                                                                   | PID Pool Move Report                                                                                                    |
| 41                                                                                     | ET Damper                                                                                                    | 86                                                                   | Move Source                                                                                                    |
| 42                                                                                     | ET Inertia                                                                                                    | 87                                                                   | Move Destination                                                                                                    |
| 24<br>25<br>26<br>27<br>28<br>29-2F<br>30<br>31<br>32<br>33<br>34<br>35-3F<br>40<br>41 | Effect Type ET Constant Force ET Ramp ET Custom Force Data Reserved ET Square ET Sine ET Triangle ET Sawtooth Up ET Sawtooth Down Reserved ET Spring ET Damper | 7A<br>7B<br>7C<br>7D<br>7E<br>7F<br>80<br>81<br>82<br>83<br>84<br>85 | Op Effect Start Op Effect Start Solo Op Effect Stop Loop Count Device Gain Report Device Gain PID Pool Report RAM Pool Size ROM Pool Size ROM Effect Block Count Simultaneous Effects Max Pool Alignment PID Pool Move Report Move Source |

| Usage ID | Usage Name                       | Usage ID | Usage Name                 |
|----------|----------------------------------|----------|----------------------------|
| 43       | ET Friction                      | 88       | Move Length                |
| 44-4F    | Reserved                         | 89       | PID Block Load Report      |
| 50       | Duration                         | 8A       | Reserved                   |
| 51       | Sample Period                    | 8B       | <b>Block Load Status</b>   |
| 52       | Gain                             | 8C       | Block Load Success         |
| 53       | Trigger Button                   | 8D       | Block Load Full            |
| 54       | Trigger Repeat Interval          | 8E       | Block Load Error           |
| 55       | Axes Enable                      | 8F       | Block Handle               |
| 56       | Direction Enable                 | 90       | PID Block Free Report      |
| 57       | Direction                        | 91       | Type Specific Block Handle |
| 58       | Type Specific Block Offset       | 92       | PID State Report           |
| 59       | Block Type                       | 93       | Reserved                   |
| 5A       | Set Envelope Report              | 94       | Effect Playing             |
| 5B       | Attack Level                     | 95       | PID Device Control Report  |
| 5C       | Attack Time                      | 96       | PID Device Control         |
| 5D       | Fade Level                       | 97       | DC Enable Actuators        |
| 5E       | Fade Time                        | 98       | DC Disable Actuators       |
| 5F       | <b>Set Condition Report</b>      | 99       | DC Stop All Effects        |
| 60       | CP Offset                        | 9A       | DC Device Reset            |
| 61       | Positive Coefficient             | 9B       | DC Device Pause            |
| 62       | Negative Coefficient             | 9C       | DC Device Continue         |
| 63       | Positive Saturation              | 9D       | Reserved                   |
| 64       | Negative Saturation              | 9E       | Reserved                   |
| 65       | Dead Band                        | 9F       | Device Paused              |
| 66       | Download Force Sample            | A0       | Actuators Enabled          |
| 67       | Isoch Custom Force Enable        | A1-A3    | Reserved                   |
| 68       | <b>Custom Force Data Report</b>  | A4       | Safety Switch              |
| 69       | Custom Force Data                | A5       | Actuator Override Switch   |
| 6A       | Custom Force Vendor Defined Data | A6       | Actuator Power             |
| 6B       | <b>Set Custom Force Report</b>   | A7       | Start Delay                |
| 6C       | Custom Force Data Offset         | A8       | Parameter Block Size       |
| 6D       | Sample Count                     | A9       | Device Managed Pool        |
| 6E       | Set Periodic Report              | AA       | Shared Parameter Blocks    |
| 6F       | Offset                           | AB       | Create New Effect Report   |
| 70       | Magnitude                        | AC       | RAM Pool Available         |
| 71       | Phase                            | AB-FFFF  | Reserved                   |

The following controls support force feedback devices.

**Physical Interface Device** CA - A collection of PID usages.

Normal DV – A force applied perpendicular to the surface of an object.

#### 5.1 Effect Block Parameters

The minimal Effect parameter block must contain (Effect) Parameter Block Index, Effect Type, Duration, Sample Period, Gain, Trigger Button, Trigger Repeat Interval, Axis Direction, and Type Specific Block Handle values.

**Set Effect Report** CL – This usage applies the logical collection that identifies the

report associated with setting the effect parameters of a PID.

Effect Block Index DV - Effect Block Index varies from 1 to the maximum number of

effects stored in the device. See Parameter Block Management for

more information.

Parameter Block Offset DV – For a device that employs a Driver Managed memory

model, this usage represents the byte offset into the Parameter

block pool where the Parameter Block is stored.

For a device that employs a Device Managed memory model, this usage defines an index of the target axis. The order of axis declaration in the Axes Enable collection defines the index. In the example Report Descriptor in section 6, two axes are declared, X and Y. The X axis is declared first so an offset of 0 is applied when referencing the X axis, and an offset of 1 when referencing

the Y axis. See section 9 for more information.

ROM Flag DF – This flag used to distinguish between RAM and ROM based

Effect Block Indices and Offsets.

#### **5.1.1** Effect Types

Individual effects are identified by the contents of the Effect Type (ET) field. The declared ET usages enumerate the effects that a device supports. See Table 3 for required Type Specific Block Offsets.

Effect Type NAry – This collection identifies the Type of Effect this command

defines. See Table 3 for list of applicable Effect Type selectors. Vendor defined effect type selectors can also be included in this

collection.

ET Constant Force Sel – The current effect parameters define a Constant waveform.

ET Ramp Sel - The current effect parameters define a Ramp waveform.

ET Custom Force Data Sel - The current effect parameters define a downloaded Custom

Force waveform.

ET Square Sel - The current effect parameters define a Square waveform.

ET Sine Sel - The current effect parameters define a Sine waveform.

ET Triangle Sel - The current effect parameters define a Triangle waveform.

ET Sawtooth Up Sel - The current effect parameters define a Sawtooth Up

waveform.

ET Sawtooth Down Sel - The current effect parameters define a Sawtooth Up

waveform.

ET Spring Sel - The current effect parameters creates a compliant restoring

force that causes the device to return to a specified point in the

device's range of motion.

Sel - The current effect parameters define a Damper effect. ET Damper ET Inertia Sel - The current effect parameters define a Inertia effect ET Friction Sel - The current effect parameters define a Friction effect. Duration DV - The total duration of the effect. To sustain an effect until explicitly stopped with the **Stop** method, set *Duration* to INFINITE (Null). If an envelope has been applied to the effect, then the attack will be applied, followed by an infinite sustain. Units are used to define the time base. Sample Period DV - The period at which the device should play back the effect. A value of zero indicates that the default playback sample rate should be used. Units are used to define the time base. If the device is not capable of playing back the effect at the specified rate, it will choose the supported rate that is closest to the requested value. Setting a custom Sample Period can be used for special effects. For example, playing a sine wave at an artificially large sample period results in a rougher texture. Gain DV - The gain to be applied to the effect. The gain is a normalized scaling factor that is applied to all magnitudes and envelopes of an effect. Trigger Button DV - The identifier or offset of the button to be used to trigger playback of this effect. A Null Trigger Button value indicates that this Effect is not tied to a button. Trigger Repeat Interval DV - The auto-repeat interval, for playback of effects triggered by holding down the trigger button. The interval is the time between the end of the playing effect and start of the next effect. If this effect is a one-time effect (no auto-repeat is desired), this value should be set to INFINITE (Null). Units are used to define the time base. US – The Axes Enable collection contains joint collections. Each Axes Enable joint collection contains axes or vectors from the Generic Desktop page. This usage changes the type of these Generic Desktop usages to Dynamic Flags (DF) where each usage identifies whether the respective axis or vector is enabled for this effect. Direction Enable DF – If the *Direction Enable* flag is set then the Axes Enable flags are ignored, only one Condition Parameter Block is defined and the Direction is applied to the Condition Parameter Block as a polar direction. Direction CL – The *Direction* collection contains joint collections. Each joint collection contains axes or vectors from the Generic Desktop page. Each axis usage is treated as a Dynamic Variable (DV). If the values are in Cartesian coordinates then axes usages X, Y or Z or vector usages Vx, Vy or Vz will be declared in this collection as normalized values.

If the values are in polar coordinates then axes usages Rx, Ry or

Rz or vector usages Vbrx, Vbry or Vbrz will be declared in this

collection as normalized values.

Start Delay DV - The start delay interval, for the playback of effect. The interval is the time between an Op Effect Start or Op Effect Start

Solo command and initiation of the effect. If no delay is desired this value should be set to 0. Units are used to define the time

base.

#### 5.1.1.1 Type Specific Block Offsets

The number of Type Specific Block Handles declared in an Effect report is determined by the following rules:

- 1) Custom Downloaded Effects do not use Envelope Blocks.
- 2) Effects that use Condition Blocks do not use Envelope Blocks.
- 3) Effects that use Condition Blocks require 1 Condition Block per axis.
- 4) Effects that do not use Condition Blocks use 1 Parameter Block and an optional Envelope Block.
- 5) Rules 2 through 4 apply to each declared joint.

The number of Type Specific Block Handles equals the number of joints times the number axes or 2, which ever is greater. The minimum of 2 will support an Envelope and one additional parameter block.

Number of Type Specific Block Offset = joints \* (axes or 2, which ever is greater)

The following table lists the type of parameter block that a Type Specific Block Offsets point to for each Effect Type. The table assumes that the device has declared a single joint with two axes, X and Y. If the device had 3 axes then a third Type Specific Block Offset would have been declared. The third Offset would only be used for those Effect Types that require a Condition Block for the axis.

**Table 3: Effect Types** 

**Type Specific Block Offset 2** 

Type Specific Block Offset 1

|                         | -J P - ~ P                | -J F F                                                                                                    |
|-------------------------|---------------------------|----------------------------------------------------------------------------------------------------|
| ET Constant Force       | Magnitude                 | Envelope                                                                                                    |
| ET Ramp                 | Ramp                      | Envelope                                                                                                    |
| ET Custom Force Data    | Download Custom Force     | NA                                                                                                    |
| ET Square               | Periodic                  | Envelope                                                                                                    |
| ET Sine                 | Periodic                  | Envelope                                                                                                    |
| ET Triangle             | Periodic                  | Envelope                                                                                                    |
| ET Sawtooth Up          | Periodic                  | Envelope                                                                                                    |
| ET Sawtooth Down        | Periodic                  | Envelope                                                                                                    |
| ET Spring               | Condition (X Axis)        | Condition (Y Axis)                                                                                                    |
| ET Damper               | Condition (X Axis)        | Condition (Y Axis)                                                                                                    |
| ET Inertia              | Condition (X Axis)        | Condition (Y Axis)                                                                                                    |
| ET Friction             | Condition (X Axis)        | Condition (Y Axis)                                                                                                    |
| Type Specific Block Off | Type Specific Block Offse | nal usages to distinguish the individual at fields. Depending on the effect type valid. See Effect Types for a discussion |

of the required Offsets.

The Parameter Blocks pointed to by these offsets must remain valid throughout the life of the effect.

Block Type

NAry – This collection contains an array item that lists the parameter Block Types supported by the device. The Selectors in this Named Array are the various PID report usages: Set Effect Report, Set Envelope Report, Set Condition Report, Set Periodic Report, Set Constant Report and Set Ramp Force Report. These overloaded usages identify the respective parameter block report.

# 5.2 Envelope Block Parameters

**Effect Type** 

The Envelope Block describes the envelope to be used by an effect. Note that not all effect types use envelopes. The minimal Envelope parameter block must contain (Envelope) Parameter Block Index, Attack Level, Attack Time, Fade Level and Fade Time values.

| Set Envelope Report | CL – This usage applies the logical collection that identifies the report associated with setting the envelope parameters of a PID. This collection must contain the <i>Attack Level</i> , <i>Attack Time</i> , <i>Fade Level</i> and <i>Fade Time</i> usages. |
|---------------------|----------------------------------------------------------------------------------------------------|
| Attack Level        | DV - Normalized amplitude for the start of the envelope, from the baseline.                                                                                                    |
| Attack Time         | DV - The transition time to reach the sustain level. Units are used to define the time base.                                                                                                    |
| Fade Level          | DV - Normalized amplitude to end the envelope, from baseline.                                                                                                    |

Fade Time DV - The fade time to reach the fade level. Units are used to

define the time base.

#### 5.3 Condition Block Parameters

The minimal Condition parameter block must contain (Condition) Parameter Block Index, Center Point Offset, Positive Coefficient, Negative Coefficient, Positive Saturation, Negative Saturation and Dead Band values.

Different types of conditions will interpret the parameters differently, but the basic idea is that force resulting from a condition is equal to A(q - q0) where A is a scaling coefficient, q is some metric, and q0 is the neutral value for that metric.

The simplified formula given above must be adjusted if a nonzero dead band is provided. If the metric is less than CP Offset - Dead Band, then the resulting force is given by the following formula:

Similarly, if the metric is greater than CP Offset + Dead Band, then the resulting force is given by the following formula:

force = Positive Coefficient \* (q - (CP Offset + Dead Band))

A spring condition uses axis position as the metric.

A damper condition uses axis velocity as the metric.

An inertia condition uses axis acceleration as the metric.

If the number of Condition report blocks is equal to the number of axes for the effect, then the first report block applies to the first axis, the second applies to the second axis, and so on. For example, a two-axis spring condition with CP Offset set to zero in both Condition report blocks would have the same effect as the joystick self-centering spring. When a condition is defined for each axis in this way, the effect must not be rotated.

If there is a single Condition report block for an effect with more than one axis, then the direction along which the parameters of the Condition report block are in effect is determined by the direction parameters passed in the Direction field of the Effect report block. For example, a friction condition rotated 45 degrees (in polar coordinates) would resist joystick motion in the northeast-southwest direction but would have no effect on joystick motion in the northwest-southeast direction.

| Set Condition Report | CL – This usage applies the logical collection that identifies the report associated with setting the effect condition parameters. This collection must contain the <i>CP Offset, Positive Coefficient, Negative Coefficient, Positive Saturation, Negative Saturation</i> and <i>Dead Band</i> usages. |
|----------------------|----------------------------------------------------------------------------------------------------|
| CP Offset            | DV – The Normalized Center Point Offset. Offset from axis 0 position.                                                                                                    |
| Positive Coefficient | DV - The Normalized coefficient constant on the positive side of the neutral position.                                                                                                    |
| Negative Coefficient | DV - The Normalized coefficient constant on the negative side of the neutral position.                                                                                                    |
| Positive Saturation  | DV - The Normalized maximum positive force output.                                                                                                    |

Negative Saturation DV - The Normalized maximum negative force output.

Dead Band DV - The region around *CP Offset* where the condition is not

active. In other words, the condition is not active between Offset –  $Dead\ Band$  and Offset +  $Dead\ Band$ . This value is Normalized.

#### 5.4 Custom Forces

Custom Forces are analogous to audio sound files, they are "played" by the device. The analog continues in that, stereo audio files consist of samples of interleaved right and left channel data. Custom Forces consist of samples of interleaved axis data. Downloaded Custom Forces are stored in the device and then played back in real-time by the device from local memory.

An Effect block is created of type *ET Downloaded Custom Effect*. This effect is similar to a Periodic effect however the waveform, rather than being predefined by ET Sine, ET Sawtooth, etc., is supplied by the host. The waveform is downloaded into the devices Pool. To provide this functionality the Download Custom Force Parameter Block must be declared.

To provide this functionality three reports must be declared:

- 1) Download Force Sample to define the format of the downloaded data.
- 2) Custom Force Data Report to define to the report that moves the data to the device.
- 3) Set Custom Force Report to define the parameter block that is pointed to by the Effect block.

A *Download Force Sample* collection is declared to identify the format of the effect sample that the device is capable of playing from memory. I.e. Two 8-bit samples of X and Y data, three 16-bit samples of X, Y and Z data, etc. The Download Force Sample is defined with it's own Report ID. This report is never actually transferred to the device, it is simply used to declare the format of the downloaded samples.

The *Custom Force Data Report* is used to load the samples into the device. This report consists of 3 parts: *Parameter Block Offset*, *Generic Desktop: Byte Count* and the *Custom Force Data* itself. The *Parameter Block Offset* identifies the byte offset into the pool to start loading the *Custom Force Data*. The *Byte Count* identifies how many bytes of the *Custom Force Data* buffer are to be copied onto the pool.

The Set Custom Force Report defines the parameter block that is pointed to by the Type Specific Block Offset in the Effect parameter block. The Set Custom Force parameter block identifies the start offset in the pool and the size of the effect in samples of the data that has been loaded by the Custom Force Data Reports.

#### **5.4.1 Sample Definition**

A Sample declares the format of Custom Force data that the device is capable of handling. A sample consists of one or more axes. The size of the sample is a function of the number of axes and the size of their respective bit fields.

A *Force Sample* usage is a collection, which contains joint collections. Each joint collection contains axes from the Generic Desktop page or a *Normal* usage. These usages identify the number and types of axes in a sample. Each axis usage is treated as an Dynamic Variable (DV).

If the values are in Cartesian coordinates then linear axis (X, Y, Z) Axis or vector (Vx, Vy, Vz) usages will be declared in this collection.

If the values are in polar coordinates then a rotational axis (Rx, Ry, Rz) or vector (Vbrx, Vbry, Vbrx) usages will be declared in this collection.

**Download Force Sample** CL – The *Download Force Sample* collection contains joint

> collections. This usage identifies the format of the force data sample that the host must store in the Pool for later playback by

the device.

#### **5.4.2 Data Downloading**

Downloading of custom effect data is performed using the Custom Force Data Report. This report consists of 3 parts: Parameter Block Offset, Generic Desktop: Byte Count and the Custom Force Data itself.

A Downloaded Custom Force parameter block consumes Byte Count bytes in the pool. This allows a Downloaded Custom Force parameter blocks to be loaded sequentially in the Pool, creating a custom force data buffer larger than the Report Count defined for the Custom Force Data field.

**Custom Force Data Report** CL – This usage applies the logical collection that identifies the

> report associated with loading Custom Force data. This collection must contain Parameter Block Offset, Generic Desktop: Byte

Count and Custom Force Data usages.

Custom Force Data DV - The Custom Force Data usage is attached to a Buffered

> Bytes item that contains the data to be transferred. Units may be used to define the force value. If no units are declared then assume

a normalized value.

Custom Force Vendor Defined Data

DV – The Custom Force Vendor Defined Data usage is attached to a Buffered Bytes item that contains the data to be transferred. The format of the data is vendor specific so a Download Force Sample is not required.

Samples are packed. A sample might not be an integral number of bytes in length, or the size of the Custom Force Data field may not be an integral number of samples in length, therefore a sample may not end on a byte boundary in the Custom Force Data buffer. If a custom force data buffer required in the device is larger than the Custom Force Data field, then sequential Custom Force Data buffers will have to be loaded into the Pool, and a sample may span Custom Force Data buffers.

For example, assume the following:

- 1) The Download Force Sample is defined as 3 axes (X, Y, Z) of 8 bit data, resulting in a 24 bit sample.
- 2) The Custom Force Data Field is 256 bytes in size.
- 3) The driver wants to load 100 samples (300 bytes).

The driver would send two *Download Custom Data Reports*, one with the *Byte Count* = 256, *Data Offset* = X and another with the Byte Count = 44, Data Offset = X+256. The first transfer would contain 85.33 samples and the second 14.66. This would form a contiguous 300-byte data buffer in the device's memory.

#### 5.4.3 Custom Force Block Parameters

The minimal Downloaded Custom Force parameter block must contain (Downloaded Custom Force) Parameter Block Offset, Downloaded Custom Force Block Offset and Sample Count values.

#### **Set Custom Force Report**

CL – This usage applies the logical collection that identifies the report associated with setting the downloaded custom force effect parameters.

Custom Force Data Offset DV – Offset into the Pool where the Downloaded Custom Force

data starts.

Sample Count DV – The number of Downloaded Custom Force samples in a

single period of the effect.

#### 5.5 Periodic Block Parameters

The minimal Periodic parameter block must contain (Periodic) Parameter Block Index, Magnitude, Offset, Phase and Period values. Once started a periodic effect will loop every *Period* until a Pause or Stop command is received.

**Set Periodic Report** CL – This usage applies the logical collection that identifies the

report associated with setting the periodic effect parameters. This collection must contain the Magnitude, Offset, Phase and Period

usages.

Offset DV - Normalized baseline offset. The range of forces generated by

the effect will be Offset - Magnitude to Offset + Magnitude. The value of the Offset member is also the baseline for any envelope

that is applied to the effect.

Magnitude DV - The Normalized magnitude of the effect. If an envelope is

applied to this effect, then the value represents the magnitude of the envelope. If no envelope is applied, then the value represents

the amplitude of the entire effect.

Phase DV - Determines the position in the wave that playback begins.

This is a Normalized value between 0 and 360 degrees. The angular increment is defined by the resolution of the field.

A device driver may not provide support for all values of Phase. In this case the value will be rounded off to the nearest supported

value.

Period DV - The period of the effect. Units are used to define the time

base.

#### 5.6 Constant Force Block Parameters

The minimal Ramp Force parameter block must contain (Constant Force) Parameter Block Index and Magnitude values.

**Set Constant Force Report** CL – This usage applies the logical collection that identifies the

report associated with setting the Constant Force effect

parameters. This collection must contain the Magnitude usages.

#### 5.7 Ramp Force Block Parameters

The minimal Ramp Force parameter block must contain (Ramp Force) Parameter Block Index, Ramp Start and Ramp End values.

Note: The Duration for a ramp force effect cannot be INFINITE.

**Set Ramp Force Report** CL – This usage applies the logical collection that identifies the

report associated with setting the Ramp Force effect parameters.

This collection must contain the Ramp Start and Ramp End

usages.

Ramp Start DV - The Normalized magnitude at the start of the effect.

Ramp End DV - The Normalized magnitude at the end of the effect.

#### 5.8 Vendor Defined Parameter Blocks

In a Vendor Defined Parameter Block a vendor can use:

- 1) Usages defined in the PID spec.; Offset, Magnitude, etc.
- 2) Vendor define usages from their own usage page.

To be consistent with this document, vendor defined parameter blocks should be defined using a similar format.

- 1) Using a unique Report ID for each vendor defined report
- Wrapping the report in a Set xxx Report logical collection, where the Set xxx Report is the vendor defined name on their usage page.
- 3) Include a Parameter Block Offset or a Block Handle.

## 5.9 Effect Operations

This report is used to control the operation of effects.

| This usage applies the logical concetion that identifies the | Effect Operation Report | CL – This usage applies the logical collection that identifies the |
|--------------------------------------------------------------|-------------------------|--------------------------------------------------------------------|
|--------------------------------------------------------------|-------------------------|--------------------------------------------------------------------|

report associated with setting the effect operational parameters. This collection must contain *Effect Block Index, Effect Operation* 

and Loop Count usages.

Effect Operation NAry - Operation to perform on the effect identified by the Effect

ID. This named array that contains Operation (Op) selectors.

Op Effect Start Sel - Start the effect identified by the Effect Handle.

Op Effect Start Solo Sel - Start the effect identified by the Effect Handle and stop all

other effects.

Op Effect Stop Sel - Stop the effect identified by the Effect Handle.

Loop Count DV – The number of times the device will repeat the operation.

i.e. a Stop command is not required. A INFINITE value implies

"loop for ever".

#### 5.10 Device Gain

This report is used to control the gain of the overall device.

**Device Gain Report** CL – This usage applies the logical collection that identifies the

report associated with setting the device gain parameters. This

collection can contain a Device Gain usage.

Device Gain DV - The device gain to be applied to all effects on the device.

The device gain is a normalized scaling factor applied to all magnitudes and envelopes of an effect, scaling the final output of

the device.

#### 5.11 Parameter Block Management

Parameter Blocks are stored in the PID class device. A vendor can choose whether to let the system driver manage the parameter block pool or manage it themselves.

When the driver manages the Parameter Block Pool, the device simply provides a block of memory (the Pool) where the driver loads Parameter Blocks. All decisions as to where to load Parameter Blocks, are made by the driver. The driver maintains a list of all Parameter Blocks that are currently stored in the pool and will perform any garbage collection that is required.

If a device manages it's own pool then the driver simply passes Parameter Blocks to the device and receives either a negative acknowledgement if there was no room for the block or a positive acknowledgement and a handle for the block if there was room. The handle is used for all future references to the Parameter Block.

#### 5.11.1 Driver Managed

A driver reads the PID Pool Report to identify the size of the RAM and ROM spaces on the device, and the size of the individual parameter blocks (Reports) to be stored there. The RAM Pool size identifies the amount of read/write storage available for parameter blocks. The pool is logically divided into two spaces: the Effect Parameter Block array and the general Pool. The driver manages the space allocation in the Pool and all parameter block types except Effect Parameter Blocks are referenced by their byte offset from the beginning of the Pool.

For efficiency, Effect Parameter Blocks are handled slightly differently. An array of Effect Parameter Blocks always starts at the first location of the Pool. Effect Parameter Blocks are accessed by their index in this array. If a driver determines it wants to store 10 Effects in the device at one time and the Effect Parameter Block is 12 bytes long then the first 120 bytes of the Pool will be occupied by the Effect Parameter Block array. The remainder of the pool will be allocated to the other types of parameter blocks. This approach allows a device with a large Pool (1 MByte) to have a compact Operation field in the PID Operation Output Report.

ROM based effects are also supported. ROM based parameter blocks are accessed the same way that RAM based effects are. The only difference is that they are read-only. A driver can read in the ROM parameter blocks to determine the effects that are stored in the device.

Because pool allocation for parameter blocks is managed by the driver, the driver will know which types of blocks it has loaded and where. The device uses the Effect Type field in the Effect Parameter Block to identify the type(s) of Parameter blocks that the Type Specific Block Offsets point to.

Figure 1 assumes the RAM Pool is initially empty. The Effect Parameter Block Array always starts at the beginning of memory. The Effect Block Index field determines the location in the Effect Parameter Block Array where the Effect Parameter Block will be loaded. In this example space is allocated for 10 Effects.

Note that the space allocated for a single Effect Parameter Block in the RAM Pool is the size of the Effect Report **minus** the size of the Report ID, Effect Block Index and ROM Flag fields if there is one. The same is true for all other types of Parameter Blocks however they can be placed anywhere in the available Pool space. The Report ID identifies the size and type of the Parameter Block while the Effect Block Index and ROM Flag fields identify the offset of the Parameter Block in the Pool. This information is stripped from the Parameter Block before it is stored in memory to save space.

Figure 1 shows the Parameter Blocks immediately following the Effect Parameter Block Area. The arrows on the right show how the Type Specific Block Offset of a Effect Parameter Block will point to any Parameter Blocks associated with that Effects Parameter Block.

Effect Report Report ID Effect Block Index Effect Type Duration Sample Period Gain Trigger Button Trigger Repeat Interval Axis Enables RAM Pool X Axis Direction Effect Block 0 Y Axis Direction Type Specific Block Offset 1 Effect Type Specific Block Offset 2 Parameter Block Effect Block 9 Array Parameter Block 0 PID Set xxx Data Report 10 Effects Report ID Parameter Block Offset Set xxx Data Report Parameter Block n Parameters Unused Space Length defined in Report Descriptor

Figure 1: Report Allocation in the Pool

Custom Effect Data is stored in memory as a large contiguous block that is formed by concatenating the Data portion of Set Custom Force Data Reports. In this case the Byte Count is also stripped be for storing the data. Figure 2 shows two Set Custom Force Data Reports, the first containing 256 bytes of data and the second containing 200 bytes. The Data portions of these reports are concatenated starting at the Parameter Block Offset in the Pool. This will generate a 456 byte Custom Force Data Block in the Pool.

The arrows in the center represent how the Type Specific Block Offset of a Effect Parameter Block will point to a Custom Effect Parameter Block which in turn points to the Custom Effect Data. This all assumes that the Type of the Effect is Custom Effect.

Other than the Effect Parameter Blocks the placement of Parameter Blocks and Custom Effect Data in the Pool is determined strictly by the driver. The driver may group blocks of like size or employ other techniques to minimize fragmentation of the Pool.

RAM Pool Effect Block 0 Effect Parameter Block Area . . . 10 Effects Effect Block 9 Parameter Block 0 Set Custom Force Data Report Report ID Custom Effect Parameter Block Offset Parameter Block = xByte Count = 256Parameter Block n Data **Unused Space** Set Custom Force Data Report 456 Bytes of Report ID Custom Effect Data Parameter Block Offset = x + 256Byte Count = 200**Unused Space** Data

Figure 2: Custom Effect Allocation in the Pool

The following usages are only used by devices that let the driver manage their Parameter Block pool.

**PID Pool Report** CL – This usage applies the logical collection that identifies the

report associated with setting the overall PID control parameters.

RAM Pool Size DV - The size of the PID RAM parameter pool in bytes.

ROM Pool Size SV - The size of the PID ROM parameter pool in bytes.

ROM Effect Block Count SV - The number of ROM Effect Parameter blocks in the ROM

parameter pool.

Simultaneous Effects Max SV – The maximum number of simultaneous effects supported by

the device. A device declares this usage to indicate the total

number of effects that it can execute at one time.

Pool Alignment SV – The block start address alignment boundary in bytes. This

> usage can be defined by a device so that parameter blocks start on 16-bit (Pool Alignment = 2) or 32-bit boundaries (Pool Alignment

= 4) etc. If undefined then Pool Alignment = 1 is assumed.

**Parameter Block Size** CL – This usage only applies to a Driver Managed pool. It is a

> logical collection that identifies the size that host should allocate for each fixed size Parameter Block in the Pool. That is, any Report collection that contains an Parameter Block Index usage declaration and does not declare a Generic Desktop: Byte Count.

This collection changes the meaning of the Usages that it contains. The possible included usages are: the Set Effect Report, Set Envelope Report, Set Condition Report, Set Custom Force Report, Set Periodic Report, Set Constant Force Report and Set Ramp Force Report Logical Collection (LC) usages. These LC usages each define specific reports that require space in the Pool. When found in a *Parameter Block Size* collection the type of these usages change from a Logical Collection (LC) to a Static Variable (SV), which define the size, in bytes, of the respective report.

Note that the Custom Force Data Report normally defines a variable sized parameter block that can be loaded in the Pool. A Generic Desktop: Byte Count usage is used to define the size of

the parameter block dynamically.

Device Managed Pool SF - This usage will be set to 1 for devices that manage their own

memory pool, and 0 for those that support driver managed pool.

Shared Parameter Blocks SF - This usage will be 1 for devices that support a single

parameter block to be shared between multiple effects. Value will be zero for devices which have one parameter block set for each

effect block.

When the Pool gets fragmented the driver must perform garbage collection to compact the valid Parameter Blocks and to free the unused ones. The PID Pool Move Report is issued to the device to copy data form one place to another in the Pool. This also allows the device to move any private data that it may have associated with a Parameter Block.

**PID Pool Move Report** 

CL – This usage applies the logical collection that identifies the report associated with moving Parameter Blocks in the Pool for

garbage collection. The host must update any effect specific references. Moving a parameter block of an effect that is playing

will result in undefined behavior.

Move Source DV – The source offset of the Parameter Block.

Move Destination DV – The destination offset of the Parameter Block.

Move Length DV – The size of the Parameter Block to move in bytes.

Note: The *Data Offset* fields must be declared large enough to access the full extent of the RAM and ROM Pools.

#### **5.11.2** Device Managed

In the following text, Type Specific Block Handle and Effect Block Index will be used interchangeably.

When the device manages Parameter Blocks, Pool addresses are not visible to the driver. Instead the host must request a handle for an effect by sending a **Create New Effect Report** with the requested effect type to the device. Upon receiving this report the device to allocates memory for the effect and allocates an *Effect Block Index* (or handle) for the effect. If an *ET Custom Force Data* effect is created then this report must also contain the size of the custom report to be created. A *Generic Desptop:Byte Count* usage is used to define the size of the custom force data report in bytes. For the effects other than *ET Custom Force Data*, the device will ignore the *Generic Desptop:Byte Count* field in a *Create New Effect Report*.

After sending the *Create New Effect Report*, the host must then send a HID Get\_Report request. The device will respond with a *PID Block Load Report* containing the newly assigned *Effect Block Index*. All subsequent references to the effect block by the host will use this index.

After the host has received and verified the contents of the *PID Block Load Report*, it will then send a *Set Effect Report* containing the *Effect Block Index* that was returned by the *PID Block Load Report* along with the other parameters required to define the effect.

The PID Block Load Report will indicate in the RAM Pool Available field, the amount of memory remaining in the device so the host can anticipate whether the device has enough memory pool remaining for additional effects or for custom effect data. An example of report descriptor for Create New Effect Report and PID Block Load Report is given in Section 9.

The Set Effect Report uses Type Specific Block Offsets to identify additional parameter blocks that relate to the effect. Table 3 lists the parameter blocks pointed to by the Type Specific Block Offsets as function of effect type. In most cases, each Type Specific Block Offsets points to a different type of parameter block so there is no ambiguity as to which parameter block a "Set xxx Report" command referrers to. However, the Spring, Damper, Inertia and Friction effects each require the definition of two condition parameter blocks. In this case the Parameter Block Offset becomes an index in to the Type Specific Block Offsets (rather than a pointer as in the driver managed case). The order of axis declaration in the Axes Enable collection defines the index used for the Parameter Block Offset. See the example in section 9 for more detailed information.

The following usage's are only used devices that manage their own memory pool.

**Create New Effect Report** 

CL - this usage applies the logical collection that identifies the report associated with creating a new effect for the device that manages its own memory.

PID Block Load Report CL - This usage applies the logical collection that identifies the

report associated with a device's response to a Create New Effect

Report.

Block Load Status NAry - Identifies the completion status of a Set PB Report request.

This named array contains Block Load selectors.

Block Load Success Sel - The Set Effect Report command successfully completed.

Block Load Full Sel - The Set Effect Report command failed to complete because

there was no room in the device's memory pool.

Block Load Error Sel - The Set Effect Report command failed to complete because

an error occurred in the device.

RAM Pool Available DV - The number of bytes remaining the in the devices memory

pool.

**PID Block Free Report** CL – This usage applies the logical collection that identifies the

report associated with freeing a Parameter Block in a device. This

report will contain the *Block* Handle to free.

**Type Specific Block Handle** CL - This collection uses Ordinal usages to distinguish the

individual Type Specific Block Handle fields. Depending on the effect type one or more fields will be valid. See Effect Types for a

discussion of the required Handles.

The Parameter Blocks referenced by these handles must remain

valid throughout the life of the effect.

5.12 PID State

PID State Report CL – This usage applies the logical collection that identifies the

report associated with identifying the PID state.

**PID Effect State** NAry –The state of the effect identified by the Effect Handle. This

is a named array that contains Effect State (PES) selectors.

Effect Playing DF – his usage indicates the current play state for effect on the

device. If this is set, then the effect is currently playing on the device. If this is cleared, then the effect is not currently playing

(it is stopped).

Device Paused DF – Indicates that all effects on the device are paused. All effects

on the device are paused at the current time step.

Actuators Enabled DF – Indicates that the device's actuators are enabled.

Safety Switch DF – A control indicating the state of the Safety switch on the

device. If the Safety Flag is set and the device is usable. (Read-

only)

Actuator Override Switch DF – This is an actuator override switch available to the user. The

user enables the device's actuators if this flag is set.

Actuator Power OOC - When read back this usage indicates the current actuator

power status. (Read-only)

#### 5.13 PID Device Control

**PID Device Control Report** CL – This usage applies to the logical collection that identifies the

report associated with executing device control commands. These are the commands that have effect over the entire device and

require no parameters.

**PID Device Control** NAry – This usage controls the overall state of the device. This is

named array that contains Device Control (DC) selectors.

DC Enable Actuators Sel – Enable all device actuators.

DC Disable Actuators Sel – Disable all the device actuators.

DC Stop All Effects Sel - Issues a stop on every running effect.

DC Reset Sel – Clears any device paused condition, enables all actuators

and clears all effects from memory.

DC Pause Sel – The all effects on the device are paused at the current time

step.

DC Continue Sel – The all effects that running when the device was paused are

restarted from their last time step.

# 6. PID Example

This is an example of a joystick with force feedback capabilities. This device does support Effects, . isochronous and downloaded Custom Force operations. The RAM Pool Size is 256 bytes and the ROM Pool size is 32 K bytes.

In this example the Generic Desktop Pointer is considered a joint and items related to that joint are tied together in Generic: Desktop Pointer physical collections. You will see this demonstrated in the input report axes, Axes Enable fields and the Custom Effect Force axes.

This device supports all Effect Types except Friction.

There are 2 Input Reports: PID Data (stick and button state) and PID State (effect state). 10 output reports: Set Effect, Set Envelope, Set Condition, Set Periodic, Set Constant Force, Set Ramp Force, Set Custom Force, Download Force Sample, Set Custom Force and Effect Operation. And 3 Feature reports: Pool, State and Device Gain.

| USAGE_PAGE (Generic Desktop)     | 05 01    |
|----------------------------------|----------|
| LOGICAL_MINIMUM (0)              | 15 00    |
| USAGE (Joystick)                 | 09 04    |
| COLLECTION (Application)         | A1 01    |
| ;Start Joystick input definition |          |
| ,                                |          |
| REPORT_ID (1)                    | 85 01    |
| USAGE_PAGE (Simulation Controls) | 05 02    |
| USAGE (Throttle)                 | 09 BB    |
| LOGICAL_MINIMUM (-127)           | 15 81    |
| LOGICAL_MAXIMUM (127)            | 25 7F    |
| REPORT_SIZE (8)                  | 75 08    |
| REPORT_COUNT (1)                 | 95 01    |
| INPUT (Data, Var, Abs)           | 81 02    |
| USAGE_PAGE (Generic Desktop)     | 05 01    |
| ;Define the axes                 |          |
| USAGE (Pointer)                  | 09 01    |
| COLLECTION (Physical)            | A1 00    |
| USAGE (X)                        | 09 30    |
| USAGE (Y)                        | 09 31    |
| REPORT_COUNT (2)                 | 95 02    |
| INPUT (Data, Var, Abs)           | 81 02    |
| END_COLLECTION                   | C0       |
| :Define the hat switch           |          |
| USAGE (Hat switch)               | 09 39    |
| LOGICAL MINIMUM (0)              | 15 00    |
| LOGICAL_MAXIMUM (3)              | 25 03    |
| PHYSICAL_MINIMUM (0)             | 35 00    |
| PHYSICAL_MAXIMUM (270)           | 46 OE 01 |
| UNIT (Eng Rot:Angular Pos)       | 66 14 00 |
| REPORT_SIZE (4)                  | 75 04    |
| REPORT_COUNT (1)                 | 95 01    |
| INPUT (Data, Var, Abs)           | 81 02    |
| PHYSICAL_MAXIMUM (0)             | 45 00    |
| UNIT (None)                      | 66 00 00 |

## :Define the buttons

| USAGE_PAGE (Button)      | 05 | 09 |
|--------------------------|----|----|
| USAGE_MINIMUM (Button 1) | 19 | 01 |
| USAGE_MAXIMUM (Button 4) | 29 | 04 |
| LOGICAL_MAXIMUM (1)      | 25 | 01 |
| REPORT_COUNT (4)         | 95 | 04 |
| REPORT_SIZE (1)          | 75 | 01 |
| PHYSICAL_MINIMUM (0)     | 35 | 00 |
| INPUT (Data, Var, Abs)   | 81 | 02 |

## ;End Joystick Input definition

#### ;Start Force Feedback command definitions

| USAGE_PAGE (Physical     | Interface) | 05 | 0F |
|--------------------------|------------|----|----|
| Effect Report Definition |            |    |    |

#### ;Effect Report Definition

| USAGE (Set Effect Report) COLLECTION (Logical) | 09 21<br>A1 02 |
|------------------------------------------------|----------------|
| USAGE (Effect Block Index)                     | 09 22          |
| LOGICAL_MAXIMUM (127)                          | 25 7F          |
| REPORT_SIZE (7)                                | 75 07          |
| REPORT_COUNT (1)                               | 95 01          |
| OUTPUT (Data, Var, Abs)                        | 91 02          |
|                                                |                |
| USAGE (ROM Flag)                               | 09 24          |
| LOGICAL_MAXIMUM (1)                            | 25 01          |
| REPORT_SIZE (1)                                | 75 01          |
| OUTPUT (Data, Var, Abs)                        | 91 02          |

## ;Define the available effect types. Effect Type is a named array that will ; accept any of the ET usages listed.

| USAGE (Effect Type)             | 09 | 25  |    |
|---------------------------------|----|-----|----|
| COLLECTION (Logical)            | A1 | 02  |    |
| USAGE (ET Constant Force)       | 09 | 26  |    |
| USAGE (ET Ramp)                 | 09 | 27  |    |
| USAGE (ET Square)               | 09 | 30  |    |
| USAGE (ET Sine)                 | 09 | 31  |    |
| USAGE (ET Triangle)             | 09 | 32  |    |
| USAGE (ET Sawtooth Up)          | 09 | 33  |    |
| USAGE (ET Sawtooth Down)        | 09 | 34  |    |
| USAGE (ET Spring)               | 09 | 40  |    |
| USAGE (ET Damper)               | 09 | 41  |    |
| USAGE (ET Inertia)              | 09 | 42  |    |
| LOGICAL_MINIMUM (1)             | 15 | 01  |    |
| LOGICAL_MAXIMUM (10)            | 25 | OΑ  |    |
| REPORT_SIZE (8)                 | 75 | 08  |    |
| OUTPUT (Data, Ary, Abs)         | 91 | 00  |    |
| END_COLLECTION                  | C0 |     |    |
|                                 |    |     |    |
| USAGE (Duration)                | 09 | 50  |    |
| USAGE (Trigger Repeat Interval) | 09 | 54  |    |
| LOGICAL_MINIMUM (0)             | 15 | 00  |    |
| LOGICAL_MAXIMUM (10000)         | 26 | 10  | 27 |
| PHYSICAL_MAXIMUM (10000)        | 46 | 10  | 27 |
| REPORT_SIZE (16)                | 75 | 10  |    |
| UNIT (Eng Lin:Time)             | 66 | 03  | 10 |
| UNIT_EXPONENT (-3)              | 55 | 0 D |    |
|                                 |    |     |    |

| REPORT_COUNT (2) OUTPUT (Data, Var, Abs)                                                                                                    |                                                    | 02<br>02                                                                         |                |
|----------------------------------------------------------------------------------------------------|----------------------------------------------------|----------------------------------------------------------------------------------|----------------|
| UNIT_EXPONENT (-6) USAGE (Sample Period) REPORT_COUNT (1) OUTPUT (Data, Var, Abs) PHYSICAL_MAXIMUM (0) UNIT_EXPONENT (0) UNIT (None)                                                                                                    | 09<br>95<br>91<br>45<br>55                         | 0A<br>51<br>01<br>02<br>00<br>00                                                 |                |
| USAGE (Gain) USAGE (Trigger Button) LOGICAL_MAXIMUM (127) REPORT_SIZE (8) REPORT_COUNT (2) OUTPUT (Data, Var, Abs)                                                                                                    | 09<br>25<br>75<br>95                               | 52<br>53<br>7F<br>08<br>02<br>02                                                 |                |
| USAGE (Axes Enable) ; Tie these axes to the stick COLLECTION (Logical)  USAGE_PAGE (Generic Desktop)  USAGE (Pointer)  COLLECTION (Physical)  USAGE (X)  USAGE (Y)  LOGICAL_MAXIMUM (1)  REPORT_SIZE (1)  REPORT_COUNT (2)  OUTPUT (Data, Var, Abs)  END_COLLECTION  END_COLLECTION                                                                                                    | A1<br>05<br>09<br>A1<br>09<br>09<br>25<br>75<br>95 | 02<br>01<br>00<br>30<br>31<br>01<br>02<br>02                                     |                |
| REPORT_COUNT (6) ; 6-bit pad OUTPUT (Cnst, Var, Abs)                                                                                                    |                                                    | 06<br>03                                                                         |                |
| USAGE_PAGE (Physical Interface) USAGE (Direction)  COLLECTION (Logical)  USAGE_PAGE (Generic Desktop)  USAGE (Pointer) ; Tie these axes to the stick  COLLECTION (Physical)  USAGE (X)  USAGE (X)  USAGE (Y)  LOGICAL_MINIMUM (0)  LOGICAL_MAXIMUM (255)  PHYSICAL_MAXIMUM (360)  UNIT (Eng Rot:Angular Pos)  REPORT_SIZE (8)  REPORT_COUNT (2)  OUTPUT (Data, Var, Abs)  UNIT (None)  PHYSICAL_MAXIMUM (0)  END_COLLECTION  END_COLLECTION | 09 A1 05 09 A1 09 09 15 26 46 66 75 91 65          | 0F<br>57<br>02<br>01<br>00<br>30<br>31<br>00<br>FF<br>68<br>14<br>02<br>02<br>00 | 00<br>01<br>00 |
| USAGE_PAGE (Physical Interface) USAGE (Type Specific Block Offset) COLLECTION (Logical)                                                                                                    | 09                                                 | 0F<br>58<br>02                                                                   |                |

```
OB 01 00 0A 00
      USAGE (Ordinals:Instance 1)
      USAGE (Ordinals:Instance 2)
                                                             OB 02 00 0A 00
     LOGICAL MAXIMUM (32765); 32K RAM or ROM max.
                                                             26 FD 7F
     REPORT SIZE (16)
                                                             75 10
                                                             95 02
     REPORT COUNT (2)
                                                             91 02
     OUTPUT (Data, Var, Abs)
    END COLLECTION
                                                             C0
  END COLLECTION
                                                             C0
Envelope Report Definition
  USAGE (Set Envelope Report)
                                                             09 5A
 COLLECTION (Logical)
                                                             A1 02
   REPORT ID (2)
                                                             85 02
   USAGE (Parameter Block Offset)
                                                             09 23
   LOGICAL MAXIMUM (32765); 32K RAM or ROM max
                                                             26 FD 7F
    REPORT SIZE (15)
                                                             75 OF
    REPORT COUNT (1)
                                                             95 01
    OUTPUT (Data, Var, Abs)
                                                             91 02
                                                             09 24
   USAGE (ROM Flag)
    LOGICAL MAXIMUM (1)
                                                             25 01
    REPORT SIZE (1)
                                                              75 01
    OUTPUT (Data, Var, Abs)
                                                             91 02
   USAGE (Attack Level)
                                                             09 5B
    USAGE (Fade Level)
                                                             09 5D
    LOGICAL MAXIMUM (255)
                                                             26 FF 00
    REPORT SIZE (8)
                                                             75 08
                                                             95 02
    REPORT COUNT (2)
    OUTPUT (Data, Var, Abs)
                                                             91 02
    USAGE (Attack Time)
                                                             09 5C
    USAGE (Fade Time)
                                                              09 5E
    LOGICAL MAXIMUM (10000)
                                                              26 10 27
    PHYSICAL MAXIMUM (10000)
                                                              46 10 27
   UNIT (Eng Lin:Time)
                                                              66 03 10
   UNIT EXPONENT (-3)
                                                             55 OD
    REPORT SIZE (16)
                                                             75 10
   OUTPUT (Data, Var, Abs)
                                                             91 02
   PHYSICAL MAXIMUM (0)
                                                             45 00
   UNIT (None)
                                                             65 00
    UNIT EXPONENT (0)
                                                             55 00
  END COLLECTION
                                                             C0
;Condition Report Definition
  USAGE (Set Condition Report)
                                                             09 5F
  COLLECTION (Logical)
                                                             A1 02
   REPORT ID (3)
                                                             85 03
    USAGE (Parameter Block Offset)
                                                             09 23
   LOGICAL MAXIMUM (32765)
                                                             26 FD 7F
   REPORT SIZE (15)
                                                             75 OF
    REPORT_COUNT (1)
                                                             95 01
    OUTPUT (Data, Var, Abs)
                                                             91 02
    USAGE (ROM Flag)
                                                             09 24
    LOGICAL MAXIMUM (1)
                                                              25 01
    REPORT SIZE (1)
                                                              75 01
    OUTPUT (Data, Var, Abs)
                                                              91 02
```

| USAGE (CP Offset) USAGE (Positive Coefficient) USAGE (Negative Coefficient) USAGE (Positive Saturation) USAGE (Negative Saturation) USAGE (Dead Band) LOGICAL_MAXIMUM (255) REPORT_SIZE (8) REPORT_COUNT (6) OUTPUT (Data, Var, Abs) END_COLLECTION | 09 60<br>09 61<br>09 62<br>09 63<br>09 64<br>09 65<br>26 FF 00<br>75 08<br>95 06<br>91 02<br>C0 |
|----------------------------------------------------------------------------------------------------|-------------------------------------------------------------------------------------------------|
| ;Periodic Report Definition                                                                                                    |                                                                                                 |
| USAGE (Set Periodic Report)                                                                                                    | 09 6E                                                                                           |
| COLLECTION (Logical)                                                                                                    | A1 02                                                                                           |
| REPORT_ID (4)                                                                                                    | 85 04                                                                                           |
| USAGE (Parameter Block Offset)                                                                                                    | 09 23                                                                                           |
| LOGICAL_MAXIMUM (32765)                                                                                                    | 26 FD 7F                                                                                        |
| REPORT_SIZE (15)                                                                                                    | 75 OF                                                                                           |
| REPORT_COUNT (1)                                                                                                    | 95 01                                                                                           |
| OUTPUT (Data, Var, Abs)                                                                                                    | 91 02                                                                                           |
| USAGE (ROM Flag)                                                                                                    | 09 24                                                                                           |
| LOGICAL_MAXIMUM (1)                                                                                                    | 25 01                                                                                           |
| REPORT_SIZE (1)                                                                                                    | 75 01                                                                                           |
| OUTPUT (Data, Var, Abs)                                                                                                    | 91 02                                                                                           |
| USAGE (Magnitude)                                                                                                    | 09 70                                                                                           |
| USAGE (Offset)                                                                                                    | 09 6F                                                                                           |
| USAGE (Phase)                                                                                                    | 09 71                                                                                           |
| LOGICAL_MAXIMUM (255)                                                                                                    | 26 FF 00                                                                                        |
| REPORT_SIZE (8)                                                                                                    | 75 08                                                                                           |
| REPORT_COUNT (3)                                                                                                    | 95 03                                                                                           |
| OUTPUT (Data, Var, Abs)                                                                                                    | 91 02                                                                                           |
| USAGE (Period)                                                                                                    | 09 72                                                                                           |
| LOGICAL_MAXIMUM (10000)                                                                                                    | 26 10 27                                                                                        |
| PHYSICAL_MAXIMUM (10000)                                                                                                    | 46 10 27                                                                                        |
| UNIT (Eng Lin:Time)                                                                                                    | 66 03 10                                                                                        |
| UNIT_EXPONENT (-3)                                                                                                    | 55 OD                                                                                           |
| REPORT_SIZE (16)                                                                                                    | 75 10                                                                                           |
| REPORT_COUNT (1)                                                                                                    | 95 01                                                                                           |
| OUTPUT (Data, Var, Abs)                                                                                                    | 91 02                                                                                           |
| PHYSICAL_MAXIMUM (0)                                                                                                    | 45 00                                                                                           |
| UNIT (None)                                                                                                    | 65 00                                                                                           |
| UNIT_EXPONENT (0)                                                                                                    | 55 00<br>C0                                                                                     |
| END_COLLECTION                                                                                                    | CO                                                                                              |
| ;Constant Force Report Definition                                                                                                    |                                                                                                 |
| USAGE (Set Constant Force Report)                                                                                                    | 09 73                                                                                           |
| COLLECTION (Logical)                                                                                                    | A1 02                                                                                           |
| REPORT_ID (5)                                                                                                    | 85 05                                                                                           |
| USAGE (Parameter Block Offset)                                                                                                    | 09 23                                                                                           |
| LOGICAL_MAXIMUM (32765)                                                                                                    | 26 FD 7F                                                                                        |
| REPORT_SIZE (15)                                                                                                    | 75 OF                                                                                           |
| REPORT_COUNT (1)                                                                                                    | 95 01                                                                                           |
| OUTPUT (Data, Var, Abs)                                                                                                    | 91 02                                                                                           |

```
USAGE (ROM Flag)
                                                               09 24
    LOGICAL MAXIMUM (1)
                                                               25 01
    REPORT SIZE (1)
                                                               75 01
    OUTPUT (Data, Var, Abs)
                                                              91 02
   USAGE (Magnitude)
                                                              09 70
    LOGICAL MAXIMUM (255)
                                                              26 FF 00
    REPORT SIZE (8)
                                                              75 08
    OUTPUT (Data, Var, Abs)
                                                              91 02
  END COLLECTION
                                                              C0
Ramp Force Report Definition
  USAGE (Set Ramp Force Report)
                                                               09 74
 COLLECTION (Logical)
                                                              A1 02
   REPORT ID (6)
                                                              85 06
   USAGE (Parameter Block Offset)
                                                              09 23
   LOGICAL MAXIMUM (32765)
                                                              26 FD 7F
   REPORT SIZE (15)
                                                              75 OF
   REPORT COUNT (1)
                                                              95 01
    OUTPUT (Data, Var, Abs)
                                                              91 02
    USAGE (ROM Flag)
                                                              09 24
    LOGICAL MAXIMUM (1)
                                                               25 01
    REPORT SIZE (1)
                                                               75 01
    OUTPUT (Data, Var, Abs)
                                                              91 02
   USAGE (Ramp Start)
                                                              09 75
    USAGE (Ramp End)
                                                              09 76
   LOGICAL MAXIMUM (255)
                                                              26 FF 00
    REPORT SIZE (8)
                                                              75 08
    REPORT COUNT (2)
                                                              95 02
    OUTPUT (Data, Var, Abs)
                                                              91 02
  END COLLECTION
                                                               C0
;Custom Force Data Report Definition
; Downloads are always into RAM space so the ROM usage is not declared.
  USAGE (Custom Force Data Report)
                                                               09 68
                                                               A1 02
  COLLECTION (Logical)
   REPORT ID (7)
                                                              85 07
                                                              09 23
   USAGE (Parameter Block Offset)
    LOGICAL MAXIMUM (32765)
                                                               26 FD 7F
    REPORT SIZE (15)
                                                               75 OF
    REPORT COUNT (1)
                                                               95 01
    OUTPUT (Data, Var, Abs)
                                                              91 02
    USAGE (Generic Desktop:Byte Count)
                                                              OB 3B 00 01 00
    LOGICAL MAXIMUM (256)
                                                              26 00 01
                                                              75 09
    REPORT SIZE (9)
    OUTPUT (Data, Var, Abs)
                                                              91 02
                                                              09 69
    USAGE (Custom Force Data)
    LOGICAL MAXIMUM (255)
                                                               26 FF 00
    REPORT SIZE (8)
                                                               75 08
    REPORT COUNT (256)
                                                               96 00 01
    OUTPUT (Data, Var, Abs, Buf)
                                                               92 02 01
```

END COLLECTION

C0

| ;Download Force Sample Definition               |     |      |     |
|-------------------------------------------------|-----|------|-----|
| USAGE (Download Force Sample)                   | 09  | 66   |     |
| COLLECTION (Logical)                            | A1  | 02   |     |
| REPORT_ID (8)                                   | 85  | 8 0  |     |
| USAGE_PAGE (Generic Desktop)                    | 05  | 01   |     |
| USAGE (Pointer)                                 | 09  | 01   |     |
| COLLECTION (Logical)                            | A1  | 02   |     |
| USAGE (X)                                       | 09  | 30   |     |
| USAGE (Y)                                       | 09  | 31   |     |
| LOGICAL_MINIMUM (-127)                          | 15  | 81   |     |
| LOGICAL_MAXIMUM (127)                           | 25  | 7F   |     |
| REPORT_SIZE (8)                                 | 75  | 8 0  |     |
| REPORT_COUNT (2)                                | 95  | 02   |     |
| OUTPUT (Data, Var, Abs)                         | 91  | 02   |     |
| END_COLLECTION                                  | C0  |      |     |
| END_COLLECTION                                  | C0  |      |     |
| USAGE_PAGE (Physical Interface)                 | 05  | ΟF   |     |
| ;Define the Custom Force parameter block        |     |      |     |
| ; Custom Effects are always RAM based           |     |      |     |
| ; so ROM flags are not declared.                |     |      |     |
| USAGE (Set Custom Force Report)                 | 09  | 6B   |     |
| COLLECTION (Logical)                            | A1  |      |     |
| REPORT ID (9)                                   |     | 09   |     |
| ; Parameter block offset in pool                |     | 0.5  |     |
| ; Custom Force data offset in pool              |     |      |     |
| USAGE (Parameter Block Offset)                  | 0.9 | 23   |     |
| USAGE (Custom Force Data Offset)                |     | 6C   |     |
| USAGE (Sample Count)                            |     | 6D   |     |
| LOGICAL MINIMUM (0)                             |     | 00   |     |
| LOGICAL MAXIMUM (32765); 32K of RAM or ROM max. |     | FD ' | 7 1 |
| REPORT COUNT (3)                                |     | 03   | , . |
| REPORT SIZE (16)                                |     | 10   |     |
| OUTPUT (Data,Var,Abs)                           |     | 02   |     |
| END_COLLECTION                                  | C0  | 02   |     |
| Effect Operation Report Definition              |     |      |     |
| Effect Operation Report Definition              |     |      |     |
| USAGE (Effect Operation Report)                 |     | 77   |     |
| COLLECTION (Logical)                            |     | 02   |     |
| REPORT_ID (10)                                  |     | 0A   |     |
| USAGE (Effect Block Index)                      |     | 22   |     |
| LOGICAL_MAXIMUM (127)                           |     | 7F   |     |
| REPORT_SIZE (7)                                 |     | 07   |     |
| REPORT_COUNT (1)                                |     | 01   |     |
| OUTPUT (Data, Var, Abs)                         | 91  | 02   |     |
| USAGE (ROM Flag)                                | 09  | 24   |     |
| LOGICAL_MAXIMUM (1)                             | 25  | 01   |     |
| REPORT_SIZE (1)                                 | 75  | 01   |     |
| OUTPUT (Data, Var, Abs)                         | 91  | 02   |     |
| USAGE (Effect Operation)                        | 09  | 78   |     |
| COLLECTION (Logical)                            | A1  | 02   |     |
| USAGE (Op Effect Start)                         | 09  | 79   |     |
| USAGE (Op Effect Start Solo)                    | 09  | 7A   |     |
| USAGE (Op Effect Stop)                          | 09  | 7в   |     |
| LOGICAL MINIMUM (1)                             | 15  | 01   |     |
| LOGICAL MAXIMUM (3)                             | 25  | 0.3  |     |

| REPORT SIZE (8)                            | 75 | 08       |
|--------------------------------------------|----|----------|
| OUTPUT (Data, Ary, Abs)                    | 91 | 00       |
| END_COLLECTION                             | C0 |          |
|                                            |    |          |
| USAGE (Loop Count)                         | 09 | 7C       |
| LOGICAL_MINIMUM (0)                        | 15 | 00       |
| LOGICAL_MAXIMUM (255)                      |    | FF 00    |
| OUTPUT (Data, Var, Abs)                    |    | 02       |
| END_COLLECTION                             | C0 |          |
| ;PID Pool Report Definition                |    |          |
| USAGE (PID Pool Report)                    | 09 | 7F       |
| COLLECTION (Logical)                       | A1 | 02       |
| REPORT_ID (1)                              | 85 | 01       |
| USAGE (RAM Pool Size)                      | 09 | 80       |
| USAGE (ROM Pool Size)                      | 09 | 81       |
| USAGE (ROM Effect Block Count)             | 09 | 82       |
| LOGICAL_MAXIMUM (32765)                    |    | FD 7F    |
| REPORT_COUNT (3)                           |    | 03       |
| REPORT_SIZE (16)                           |    | 10       |
| FEATURE (Data, Var, Abs)                   | B1 | 02       |
| USAGE (Parameter Block Size)               | 09 | A8       |
| COLLECTION (Logical)                       | A1 | 02       |
| USAGE (Set Effect Report)                  | 09 | 21       |
| USAGE (Set Envelope Report)                | 09 | 5A       |
| USAGE (Set Condition Report)               | 09 | 5F       |
| USAGE (Set Periodic Report)                |    | 6E       |
| USAGE (Set Constant Force Report)          |    | 73       |
| USAGE (Set Ramp Force Report)              |    | 74       |
| USAGE (Set Custom Force Report)            |    | 6B       |
| LOGICAL_MAXIMUM (255)                      |    | FF 00    |
| REPORT_SIZE (8)                            |    | 08       |
| REPORT_COUNT (7)  FEATURE (Data, Var, Abs) |    | 07<br>02 |
| END COLLECTION                             | C0 | 02       |
| <u>-</u>                                   |    |          |
| LOGICAL_MAXIMUM (1)                        | 25 | 01       |
| REPORT_SIZE (7)                            | 75 | 07       |
| REPORT_COUNT (1)                           | 95 | 01       |
| FEATURE (Cnst, Var, Abs) ; 7-bit pad       |    | 03       |
| USAGE (Isoch Custom Force Enable)          |    | 67       |
| REPORT_SIZE (1)                            |    | 01       |
| FEATURE (Data, Var, Abs) END COLLECTION    | C0 | 02       |
| END_COURSETION                             | 00 |          |
| ;PID State Report Definition               |    |          |
| USAGE (PID State Report)                   | 09 | 92       |
| COLLECTION (Logical)                       | A1 | 02       |
| REPORT_ID (2)                              |    | 02       |
| USAGE (Effect Block Index)                 |    | 22       |
| LOGICAL_MAXIMUM (127)                      |    | 7F       |
| REPORT_SIZE (7)                            |    | 07       |
| INPUT (Data, Var, Abs)                     | 81 | 02       |
| USAGE (ROM Flag)                           | 09 | 24       |
| LOGICAL_MAXIMUM (1)                        | 25 | 01       |
| REPORT_SIZE (1)                            | 75 | 01       |

| REPORT_COUNT (1) INPUT (Data, Var, Abs) | 95 01<br>81 02 |
|-----------------------------------------|----------------|
| USAGE (Effect Playing)                  | 09 94          |
| USAGE (Actuators Enabled)               | 09 A0          |
| USAGE (Safety Switch)                   | 09 A4          |
| USAGE (Actuator Power)                  | 09 A6          |
| REPORT SIZE (1)                         | 75 01          |
| REPORT COUNT (4)                        | 95 04          |
| INPUT (Data, Var, Abs)                  | 81 02          |
| 11101 (2004) (41) 120)                  | 01 02          |
| INPUT (Cnst, Var, Abs) ; 4-bit pad      | 81 03          |
| END_COLLECTION                          | CO             |
| ;PID Device Control Report Definition   |                |
| USAGE (PID Device Control Report)       | 09 95          |
| COLLECTION (Logical)                    | A1 02          |
| REPORT ID (11)                          | 85 OB          |
| USAGE (PID Device Control)              | 09 96          |
| COLLECTION (LOGICAL)                    | A1 02          |
| USAGE (DC Enable Actuators)             | 09 97          |
| USAGE (DC Disable Actuators)            | 09 98          |
| USAGE (DC Stop All Effects)             | 09 99          |
| USAGE (DC Reset)                        | 09 9A          |
| USAGE (DC Pause)                        | 09 9B          |
| USAGE (DC Continue)                     | 09 9C          |
| LOGICAL MINIMUM (1)                     | 15 01          |
|                                         | 25 06          |
| LOGICAL_MAXIMUM (6)                     | 75 01          |
| REPORT_SIZE (1)                         |                |
| REPORT_COUNT (4)                        | 95 08<br>91 02 |
| OUTPUT (Data, Ary, Abs)                 |                |
| END_COLLECTION                          | C0             |
| END_COLLECTION                          | C0             |
| ;PID Pool Move Report Definition        |                |
| USAGE (PID Pool Move Report)            | 09 85          |
| COLLECTION (Logical)                    | A1 02          |
| REPORT_ID (12)                          | 85 OC          |
| USAGE (Move Source)                     | 09 86          |
| USAGE (Move Destination)                | 09 87          |
| USAGE (Move Length)                     | 09 88          |
| LOGICAL_MAXIMUM (32767)                 | 26 FF 7F       |
| REPORT_SIZE (16)                        | 75 10          |
| REPORT_COUNT (3)                        | 95 03          |
| OUTPUT (Data, Var, Abs, Buf)            | 92 02 01       |
| END_COLLECTION                          | CO             |
| ;Device Gain Report Definition          |                |
| USAGE (Device Gain Report)              | 09 7D          |
| COLLECTION (Logical)                    | A1 02          |
| REPORT ID (2)                           | 85 02          |
| USAGE (Device Gain)                     | 09 7E          |
| LOGICAL MAXIMUM (255)                   | 26 FF 00       |
| REPORT SIZE (8)                         | 75 08          |
| REPORT COUNT (1)                        | 95 01          |
| FEATURE (Data, Var, Abs)                | B1 02          |
| END COLLECTION                          | C0             |
|                                         | Co             |

END\_COLLECTION

C0

## 7. Example Report Summary

### 7.1 Input Reports

- 1 Data (standard joystick data)
- 2 State

### 7.2 Output Reports

- 1 Set Effect
- 2 Set Envelope
- 3 Set Condition
- 4 Set Periodic
- 5 Set Constant
- 6 Set Ramp Force
- 7 Set Custom Force Data
- 8 Download Force Sample
- 9 Set Custom Force
- 10 Effect Operation Report
- 11 Device Control
- 12 Pool Move

### 7.3 Feature Reports

- 1 Pool
- 2 Device Gain

### 7.4 Other Reports

**Custom Force Streaming Output** 

# 8. Example Reports

**Figure 3: Example PID Data Input Report** 

|      |                                                | Bit           |  |     |       |  |  |  |  |  |  |
|------|------------------------------------------------|---------------|--|-----|-------|--|--|--|--|--|--|
| Byte | 7 6 5 4 3 2 1 0                                |               |  |     |       |  |  |  |  |  |  |
| 0    |                                                | Report ID = 1 |  |     |       |  |  |  |  |  |  |
| 1    |                                                |               |  | Thr | ottle |  |  |  |  |  |  |
| 2    |                                                |               |  | X-a | axis  |  |  |  |  |  |  |
| 3    |                                                | Y-axis        |  |     |       |  |  |  |  |  |  |
| 4    | Button 4 Button 3 Button 2 Button 1 Hat Switch |               |  |     |       |  |  |  |  |  |  |

**Figure 4: Example PID Set Effect Output Report** 

|         |             |                              |   | В           | it           |   |                  |                  |  |  |
|---------|-------------|------------------------------|---|-------------|--------------|---|------------------|------------------|--|--|
| Byte    | 7           | 6                            | 5 | 4           | 3            | 2 | 1                | 0                |  |  |
| 0       |             | Report ID = 1                |   |             |              |   |                  |                  |  |  |
| 1       | ROM<br>Flag |                              |   |             |              |   |                  |                  |  |  |
| 2       |             |                              |   | Effect      | Туре         |   |                  |                  |  |  |
| 3       |             |                              |   | Dur         | ation        |   |                  |                  |  |  |
| 5       |             |                              |   | Sample      | Period       |   |                  |                  |  |  |
| 6       |             |                              |   | G           | ain          |   |                  |                  |  |  |
| 7       |             |                              |   | Trigger     | Button       |   |                  |                  |  |  |
| 8       |             |                              |   | Trigger Rep | eat Interval |   |                  |                  |  |  |
| 9       |             |                              | P | ad          |              |   | Y Axis<br>Enable | X Axis<br>Enable |  |  |
| 10      |             |                              |   | X Axis l    | Direction    |   |                  |                  |  |  |
| 11      |             | Y Axis Direction             |   |             |              |   |                  |                  |  |  |
| 12 - 13 |             | Type Specific Block Offset 1 |   |             |              |   |                  |                  |  |  |
| 14 - 15 |             | Type Specific Block Offset 2 |   |             |              |   |                  |                  |  |  |

Figure 5: Example PID Set Envelope Output Report

Bit 7 5 4 3 2 Byte 6 1 0 0 Report ID = 21 Parameter Block Offset (bits 7 - 0) 2 Parameter Block Offset (bits 14 – 8) ROM Flag 3 Attack Level 4 Attack Time 5 Fade Level 6 Fade Time

Figure 6: Example PID Set Condition Output Report

Bit Byte 7 6 5 4 3 2 1 0 0 Report ID = 3Parameter Block Offset (bits 7 - 0) 1 ROM Parameter Block Offset (bits 14 – 8) 2 Flag 3 CP Offset 4 Positive Coefficient 5 Negative Coefficient 6 Positive Saturation 7 **Negative Saturation** 8 Dead Band

**Figure 7: Example PID Set Periodic Output Report** 

Bit 7 5 4 3 2 1 0 Byte 6 Report ID = 40 Parameter Block Offset (bits 7 - 0) 1 2 Parameter Block Offset (bits 14 – 8) ROM Flag 3 Magnitude 4 Offset 5 Phase Period 6

**Figure 8: Example PID Set Constant Force Output Report** 

Bit 7 5 3 2 1 0 Byte 6 0 Report ID = 5Parameter Block Offset (bits 7 - 0) 1 2 ROM Parameter Block Offset (bits 14 – 8) Flag 3 Magnitude

**Figure 9: Example PID Set Ramp Force Output Report** 

Bit Byte 7 6 5 4 3 2 1 0 0 Report ID = 61 Parameter Block Offset (bits 7 - 0) Parameter Block Offset (bits 14 – 8) 2 ROM Flag 3 Ramp Start 4 Ramp End

Figure 10: Example PID Set Custom Force Data Output Report

|       |                               | Bit                                              |  |             |                |               |  |  |  |  |  |  |  |
|-------|-------------------------------|--------------------------------------------------|--|-------------|----------------|---------------|--|--|--|--|--|--|--|
| Byte  | 7                             | 7 6 5 4 3 2 1 0                                  |  |             |                |               |  |  |  |  |  |  |  |
| 0     |                               | Report ID =7 Parameter Block Offset (bits 7 – 0) |  |             |                |               |  |  |  |  |  |  |  |
| 1     |                               |                                                  |  |             |                |               |  |  |  |  |  |  |  |
| 2     | Byte<br>Count<br>(bit 0)      |                                                  |  | Parameter I | Block Offset ( | (bits 14 – 8) |  |  |  |  |  |  |  |
| 3     |                               | Byte Count (bits 8-1)                            |  |             |                |               |  |  |  |  |  |  |  |
| 4-259 | Custom Force Data (256 bytes) |                                                  |  |             |                |               |  |  |  |  |  |  |  |

**Figure 11: Example PID Download Force Sample Output Report** 

|   |     | _ | Bit             |  |       |       |  |  |  |  |  |  |
|---|-----|---|-----------------|--|-------|-------|--|--|--|--|--|--|
| B | yte | 7 | 7 6 5 4 3 2 1 0 |  |       |       |  |  |  |  |  |  |
|   | 0   |   |                 |  | Repor | ID =8 |  |  |  |  |  |  |
|   | 1   |   | X Axis          |  |       |       |  |  |  |  |  |  |
|   | 2   |   | Y Axis          |  |       |       |  |  |  |  |  |  |

Note: This report is never actually transferred.

# **Example PID Custom Force Streaming Output Report**

|   |      |   | Bit             |  |     |      |  |  |  |  |  |  |
|---|------|---|-----------------|--|-----|------|--|--|--|--|--|--|
|   | Byte | 7 | 7 6 5 4 3 2 1 0 |  |     |      |  |  |  |  |  |  |
| Ī | 0    |   |                 |  | X A | Axis |  |  |  |  |  |  |
|   | 1    |   | Y Axis          |  |     |      |  |  |  |  |  |  |

**Figure 12: Example PID Set Custom Force Output Report** 

|      |                 | Bit                      |  |             |              |  |  |  |  |  |  |
|------|-----------------|--------------------------|--|-------------|--------------|--|--|--|--|--|--|
| Byte | 7 6 5 4 3 2 1 0 |                          |  |             |              |  |  |  |  |  |  |
| 0    |                 | Report ID = 9            |  |             |              |  |  |  |  |  |  |
| 1-2  |                 |                          |  | Parameter I | Block Offset |  |  |  |  |  |  |
| 3-4  |                 | Custom Force Data Offset |  |             |              |  |  |  |  |  |  |
| 5-6  |                 | Sample Count             |  |             |              |  |  |  |  |  |  |

**Figure 13: Example PID Effect Operation Output Report** 

|      | _               | Bit                          |  |        |               |     |  |  |  |  |  |
|------|-----------------|------------------------------|--|--------|---------------|-----|--|--|--|--|--|
| Byte | 7 6 5 4 3 2 1 0 |                              |  |        |               |     |  |  |  |  |  |
| 0    |                 |                              |  | Report | ID = 10       |     |  |  |  |  |  |
| 1    | ROM<br>Flag     |                              |  | Efi    | ect Block Inc | lex |  |  |  |  |  |
| 2    |                 | Effect Operation  Loop Count |  |        |               |     |  |  |  |  |  |
| 3    |                 |                              |  |        |               |     |  |  |  |  |  |

**Figure 14: Example PID Pool Feature Report** 

|      |                           |                                                |             | В              | it             |              |   |   |  |  |
|------|---------------------------|------------------------------------------------|-------------|----------------|----------------|--------------|---|---|--|--|
| Byte | 7                         | 6                                              | 5           | 4              | 3              | 2            | 1 | 0 |  |  |
| 0    |                           |                                                |             | Report         | ID = 1         |              |   |   |  |  |
| 1    |                           | RAM Pool Size                                  |             |                |                |              |   |   |  |  |
| 3    |                           | ROM Pool Size                                  |             |                |                |              |   |   |  |  |
| 5    |                           |                                                |             | ROM Effect     | Block Count    |              |   |   |  |  |
| 7    |                           |                                                | Parame      | ter Block Siz  | e (Set Effect  | Report)      |   |   |  |  |
| 8    |                           |                                                | Paramete    | er Block Size  | (Set Envelop   | e Report)    |   |   |  |  |
| 9    |                           |                                                | Paramete    | r Block Size   | (Set Condition | n Report)    |   |   |  |  |
| 10   |                           |                                                | Paramete    | er Block Size  | (Set Periodic  | c Report)    |   |   |  |  |
| 11   |                           |                                                | Parameter E | Block Size (Se | et Constant F  | orce Report) |   |   |  |  |
| 12   |                           |                                                | Parameter   | Block Size (   | Set Ramp for   | ce Report)   |   |   |  |  |
| 13   |                           | Parameter Block Size (Set Custom Force Report) |             |                |                |              |   |   |  |  |
| 14   | Custom<br>Force<br>Enable | Force                                          |             |                |                |              |   |   |  |  |

**Figure 15: Example PID State Input Report** 

|      |             |   |    | В      | it                |                  |                     |                   |
|------|-------------|---|----|--------|-------------------|------------------|---------------------|-------------------|
| Byte | 7           | 6 | 5  | 4      | 3                 | 2                | 1                   | 0                 |
| 0    |             |   |    | Report | ID = 2            |                  |                     |                   |
| 1    | ROM<br>Flag |   |    | Ef     | fect Block Inc    | dex              |                     |                   |
| 2    |             | P | ad |        | Actuator<br>Power | Safety<br>Switch | Enable<br>Actuators | Effect<br>Playing |

Figure 16: Example PID Device Control Output Report

|   |      |   |                    |   | В      | it      |   |   |   |  |  |
|---|------|---|--------------------|---|--------|---------|---|---|---|--|--|
| _ | Byte | 7 | 6                  | 5 | 4      | 3       | 2 | 1 | 0 |  |  |
|   | 0    |   |                    |   | Report | ID = 11 |   |   |   |  |  |
|   | 1    |   | PID Device Control |   |        |         |   |   |   |  |  |

**Figure 17: Example PID Pool Move Output Report** 

|      |   |                  |  | В | 1t |  |  |  |  |
|------|---|------------------|--|---|----|--|--|--|--|
| Byte | 7 | 7 6 5 4 3 2 1 0  |  |   |    |  |  |  |  |
| 0    |   | Report ID = $12$ |  |   |    |  |  |  |  |
| 1    |   | Move Source      |  |   |    |  |  |  |  |
| 3    |   | Move Destination |  |   |    |  |  |  |  |
| 5    |   | Move Length      |  |   |    |  |  |  |  |

**Figure 18: Example PID Device Gain Feature Report** 

|      |                 |             |  | В | ıt |  |  |  |
|------|-----------------|-------------|--|---|----|--|--|--|
| Byte | 7               | 6 5 4 3 2 1 |  |   |    |  |  |  |
| 0    | Report $ID = 2$ |             |  |   |    |  |  |  |
| 1    | Device Gain     |             |  |   |    |  |  |  |

### 9. Example of Creating a Device Managed Effect

The report descriptor definitions for Create New Effect Report and PID Block Load Report are given below.

#### Create New Effect Report

```
USAGE (Create New Effect Report)
COLLECTION (Logical)
  REPORT ID (1)
  USAGE (Effect Type)
  COLLECTION (Logical)
    USAGE (ET Constant Force)
    USAGE (ET Ramp)
    USAGE (ET Square)
    USAGE (ET Sine)
    USAGE (ET Triangle)
    USAGE (ET Sawtooth Up)
    USAGE (ET Sawtooth Down)
    USAGE (ET Spring)
    USAGE (ET Damper)
    USAGE (ET Inertia)
    USAGE (ET Friction)
    USAGE (ET Custom Force Data)
    LOGICAL MAXIMUM (12)
    LOGICAL MINIMUM (1)
    REPORT SIZE (8)
    REPORT COUNT (1)
    FEATURE (Data, Ary, Abs)
  END COLLECTION
  USAGE PAGE (Generic Desktop)
  USAGE (Byte Count)
  LOGICAL MINIMUM (0)
  LOGICAL MAXIMUM (255)
  REPORT SIZE (8)
  REPORT COUNT (1)
  FEATURE (Data, Var, Abs)
END COLLECTION
```

#### PID Block Load Report

```
USAGE (PID Block Load Report)
COLLECTION (Logical)
REPORT_ID (2)
USAGE (Effect Block Index)
LOGICAL_MAXIMUM (10)
LOGICAL_MINIMUM (1)
REPORT_SIZE (8)
REPORT_COUNT (1)
FEATURE (Data, Var, Abs)
USAGE (Block Load Status)
COLLECTION (Logical)
USAGE (Block Load Success)
USAGE (Block Load Full)
USAGE (Block Load Full)
USAGE (Block Load Error)
LOGICAL MAXIMUM (3)
```

```
LOGICAL_MINIMUM (1)
REPORT_SIZE (8)
REPORT_COUNT (1)
FEATURE (Data,Ary,Abs)
END_COLLECTION
USAGE (RAM Pool Availible)
LOGICAL_MINIMUM (0)
LOGICAL_MAXIMUM (65535)
REPORT_SIZE (16)
REPORT_COUNT (1)
FEATURE (Data,Var,Abs)
END COLLECTION
```

The procedure of creating a new Spring Effect.

1. Host sends a Set Report request to device. The format of the Set Report is shown in the below.

#### Setup:

| Offset | Field         | Size              | Value     | Description                                   |
|--------|---------------|-------------------|-----------|-----------------------------------------------|
| 0      | bmRequestType | 1                 | 00100001b | From host to device                           |
| 1      | bRequest      | 1 0x09 Set_Report |           | Set_Report                                    |
| 2      | wValue        | 2                 | 0x0103    | Report ID (1) and Report Type (feature)       |
| 4      | wIndex        | 2                 | 0x0000    | Interface                                     |
| 6      | wLength       | 2                 | 0x0300    | Number of bytes to transfer in the data phase |
|        |               |                   |           | (3 bytes)                                     |

#### Out:

|   | 7  | 6                                                                            | 5 | 4 | 3 | 2 | 1 | 0 |  |
|---|----|------------------------------------------------------------------------------|---|---|---|---|---|---|--|
| 0 |    | Report ID = 1 Create New Effect Report                                       |   |   |   |   |   |   |  |
| 1 |    | Effect Type                                                                  |   |   |   |   |   |   |  |
| 2 |    | Byte Count                                                                   |   |   |   |   |   |   |  |
|   | No | Note: This field is only valid when creating an ET Custom Force Data effect. |   |   |   |   |   |   |  |

- 2. Once the device receives this Set Report request and validates that it is capable of performing the requested operation, the device allocates the memory for the requested effect. The size of the allocated memory is decided by device.
- 3. Host then sends a Get Report request to device for the PID Block Load Report. The format of the Get Report is shown below:

| Offset | Field Size Value Description |   | Description |                                               |
|--------|------------------------------|---|-------------|-----------------------------------------------|
| 0      | bmRequestType                | 1 | 10100001b   | From device to host                           |
| 1      | bRequest                     | 1 | 0x01        | Get_Report                                    |
| 2      | wValue                       | 2 | 0x0203      | Report ID (2) and Report Type (feature)       |
| 4      | wIndex 2                     |   | 0x0000      | Interface                                     |
| 6      | wLength                      | 2 | 0x0500      | Number of bytes to transfer in the data phase |
|        |                              |   |             | (5 bytes)                                     |

4. Device responds the Get Report request with the PID Block Load report.

|     | 7 | 6                                    | 5 | 4 | 3 | 2 | 1 | 0 |  |
|-----|---|--------------------------------------|---|---|---|---|---|---|--|
| 0   |   | Report ID = 2, PID Block Load Report |   |   |   |   |   |   |  |
| 1   |   | Effect Block Index (1 ~ 255)         |   |   |   |   |   |   |  |
| 2   |   | Block Load Status                    |   |   |   |   |   |   |  |
|     |   | 1: Block load success                |   |   |   |   |   |   |  |
|     |   | 2: Block load full (out of memory)   |   |   |   |   |   |   |  |
|     |   | 3: Block load error                  |   |   |   |   |   |   |  |
| 3~4 |   | RAM Pool Available                   |   |   |   |   |   |   |  |

- 5. If there is not enough memory in the device or the device can not create the effect for some reason, the device will return a 0 Effect Block Index and the appropriate Block Load Status to indicate an error in the PID Block Load Report request.
- 6. If the device can successfully create the effect, then the host will send a Set Effect Report to the device to download the effect parameters for that effect with the ID previously received from device in the Effect Index field.. The Set Effect Report is an Output report sent to device.

|   | 7     | 6                                                                             | 5 | 4 | 3 | 2 | 1 | 0 |
|---|-------|-------------------------------------------------------------------------------|---|---|---|---|---|---|
| 0 |       | Report ID = Set Effect Report                                                 |   |   |   |   |   |   |
| 1 | Effec | Effect Block Index (previously received from device in PID Block Load Report) |   |   |   |   |   |   |
|   |       |                                                                               |   |   |   |   |   |   |

7. If the created effect was an ET Spring then the host would also send the two Condition Parameter Blocks to the device using Set Condition Reports.

| 0 | Report ID = Set Condition Report                                                 |
|---|----------------------------------------------------------------------------------|
| 1 | Effect Block Index (previously received from device in PID Block Load Report)    |
| 2 | Parameter Block Offset <b>№</b> 0 for X axis, 1 for Y axis, Order of Axes Enable |
|   | declaration                                                                      |
|   | ··                                                                               |

Note: For a device that employs a Device Managed memory model, the usage Parameter Block Offset field of the Set Condition Report is overloaded to indicate which axis the Set Condition report is targeted at. The order of axis declaration in the Axes Enable collection defines the index used for the Parameter Block Offset. In this example Report Descriptor two axes are declared, X and Y. The X axis is the first declared so a offset of 0 is applied, the Y axis gets an offset of 1.

8. Once the effect has been created and all the associated parameters have been successfully downloaded, the host now can start the effect.

### 10. Parameter Blocks

Depending on the Effect Type the Type Specific Parameters of the Effect Parameter Block will point to or provide a Handle for other Parameter Block types.

Position Dependence and Position Independence is related to the position of the actuator not the position in the Pool.

Position Dependent Effect Type Flags Duration Condition Envelope Sample Period CP Offset Attack Level Gain Positive Coefficient Attack Time Negative Coefficient **Button Trigger** Fade Level Trigger Repeat Interval Fade Time Positive Saturation **Negative Saturation** Axes[] Direction[] Dead Band Type Specific Parameters[] **Custom Effect** Periodic Ramp Force **Constant Force** Custom Force Data Offset Magnitude Ramp Start Magnitude Offset Ramp End Sample Count Phase Period Loop Count **Custom Effect Data** Position Independent

Figure 19: Parameter Blocks

#### 11. Index

**Effect Operation Report**, 16

Effect Operations, 16 Actuator Override Switch, 22 Effect Type, 8 Actuator Power, 22 actuators, 4 Envelope, 11 Actuators Enabled, 22 ES Playing, 22 Attack Level, 11 ET Constant Force, 8 Attack Time, 11 ET Custom Force Data, 8 Axes Enable, 9 ET Damper, 9 Block Load Error, 22 ET Friction, 9 Block Load Full, 22 ET Inertia, 9 ET Ramp, 8 **Block Load Status**, 22 ET Sawtooth Down, 8 Block Load Success, 22 Block Type, 11 ET Sawtooth Up, 8 ET Sine, 8 Condition, 12 Condition parameter block, 12 ET Spring, 9 Constant Force, 15 ET Square, 8 ET Triangle, 8 Constant Force parameter block, 15 Contributing companies, ii Example, 24 Fade Level, 11 coordinate scaling, 5 Fade Time, 12 CP Offset, 12 force, 4 Create New Effect Report, 21, 41 force vectors, 4 Custom, 13 Custom Effect allocation, 19 Gain, 9 INFINITE, 1 Custom Force, 14 Intellectual property disclaimer, ii Custom Force Data, 14 interrupt OUT, 3 Custom Force Data Offset, 15 Custom Force Data Report, 14 License, software, ii Loop Count, 16 Custom Force parameter block, 14 Custom Force Vendor Defined Data, 14 Magnitude, 15 Move Destination, 21 Custom Forces, 13 Move Length, 21 DC Continue, 23 Move Source, 21 DC Disable Actuators, 23 DC Enable Actuators, 23 Negative Coefficient, 12 Negative Saturation, 13 DC Pause, 23 Normal, 8 DC Reset, 23 Normal force, 4 DC Stop All Effects, 23 Normalized, 1 Dead Band, 13 Device Control, 23 Normalized Usages, 5 Offset, 15 Device Gain, 16 Op Effect Start, 16 **Device Gain Report**, 16 Op Effect Start Solo, 16 Device Managed Pool, 20 Op Effect Stop, 16 Device Paused, 22 Direction. 9 Parameter block management, 17 device managed, 21 Direction Enable, 9 driver managed, 17 Disclaimer, intellectual property, ii Parameter Block Offset, 8 Download Force Sample, 14 Parameter Block Size, 20 Downloading of custom effect data, 14 Duration, 9 Period, 15 Periodic, 15 Effect Block Index, 8 Phase, 15 Effect Operation, 16

**Physical Interface Device**, 8

Set Envelope, 11 PID (Physical Interface Device) revision history, ii Set Periodic, 15 PID Block Free Report, 22 Set Ramp Force, 15 PID Block Load Report, 21 ROM Effect Block Count, 20 ROM Flag, 8 PID Device Control, 23 ROM Pool Size, 20 PID Device Control Report, 22 Safety Switch, 22 PID Effect State, 22 Sample Count, 15 PID Pool Move Report, 20 Sample definition, 13 PID Pool Report, 17, 20 Sample Period, 9 PID State Report, 22 pool, 17 Samples, 13 scaling, 5 Pool Alignment, 20 **Set Condition Report**, 12 pool allocation, 17 **Set Constant Force Report**, 15 Pool fragmentation, 20 **Set Custom Force Report**, 14 Positive Coefficient, 12 Set Effect Report, 8 Positive Saturation, 12 Set Envelope Report, 11 RAM Pool Available, 22 Set PB Report, 1 RAM Pool Size, 20 Ramp End, 16 Set Periodic Report, 15 Ramp Force, 15 Set Ramp Force Report, 15 Ramp Force parameter block, 15 Shared Parameter Blocks, 20 Ramp Start, 16 Simultaneous Effects Max, 20 Report Software license, ii Custom Force Data, 14 Start Delay, 10 Device Gain, 16 Trigger Button, 9 Effect Operation, 16 Trigger Repeat Interval, 9 PID Block Free, 22 Type Specific Block Handle, 22 PID Device Control, 22 Type Specific Block Handles, 10 Type Specific Block Offset, 10, 11 PID Pool, 20 PID Pool Move, 20 Units, 4 PID State, 22 Usage Page, 6 Set Condition, 12 vector, 13 Set Constant Force, 15 vectors, 4 Set Custom Force, 14 Vendor Defined Parameter Block, 16 Set Effect, 8